# Цифрова обработка на изображения

## Точкови операции с изображения

доц. Милена Лазарова, кат. КС, ФКСУ

## Пиксел

# **Цифрово изображение** *<sup>I</sup>*

преобразуване на двумерно правоъгълнопространство съдържащо равномерноразположени дискретни точки {*p =* (*r,c*)}

<sup>в</sup> множество положителни целочислени стойности{*I*( *p*)}

или множество от векторни стойности, например $\{[R \ G \ B]^T(p)\}$ 

- $\blacksquare$  r е номер на ред
- <sup>c</sup> <sup>е</sup> номер на колона
- Двойката (*p, I*(*p*)) се нарича **pixel**

## Пиксел

**Позиция** на пиксел

$$
p = (r,c)
$$

ред *r,* колона *<sup>c</sup>*

## **Стойност** на пиксел на позиция p

 $I(p) = I(r, c)$ 

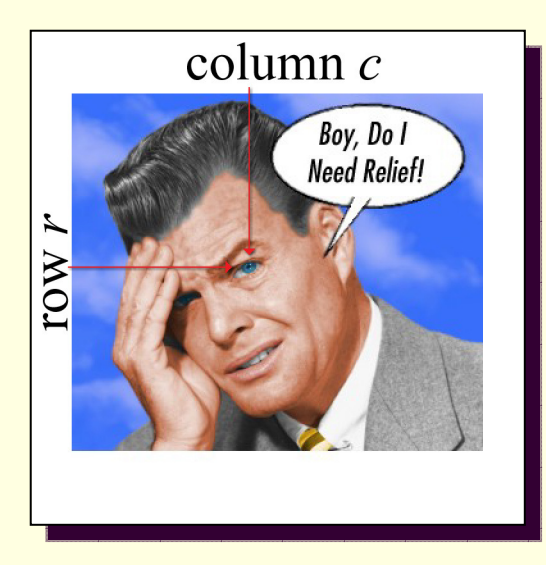

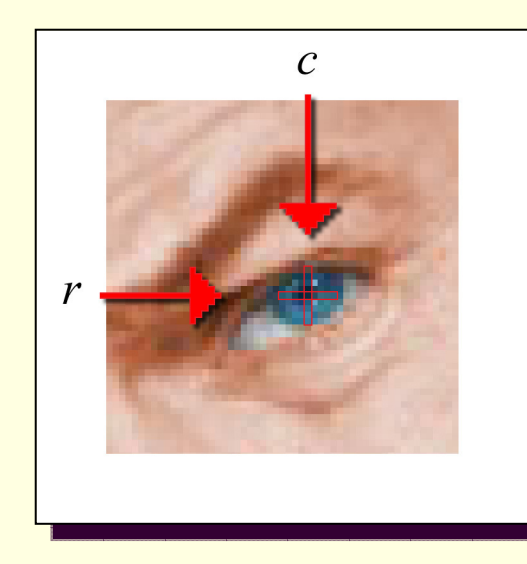

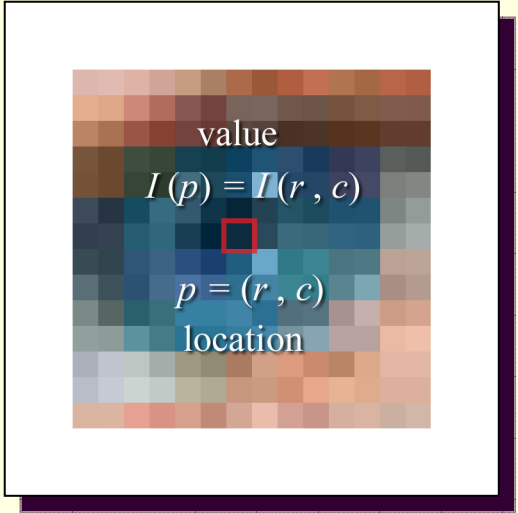

## Цифрово изображение

## **Монохромно изображение**

*I*(*p*) е *единствена* стойност

$$
p = (r, c) = (272, 277)
$$

$$
I(p) = 118
$$

#### $\Box$ **Многоканално изображение**

*I*(*p*) е *вектор* (подреден списък от стойности)

$$
p = (r, c) = (272,277) \qquad I(p) = \begin{bmatrix} red \\ green \\ blue \end{bmatrix} = \begin{bmatrix} 12 \\ 43 \\ 61 \end{bmatrix}
$$

## Цифрово изображение

- Правоъгълна област от елементи (пиксели) съдържащи стойност
- *цветни изображения*
	- 3 стойности за всеки пиксел
		- основните цветове
- *монохромни изображения*
	- $\blacksquare$  1 стойност за всеки пиксел
		- интензитет

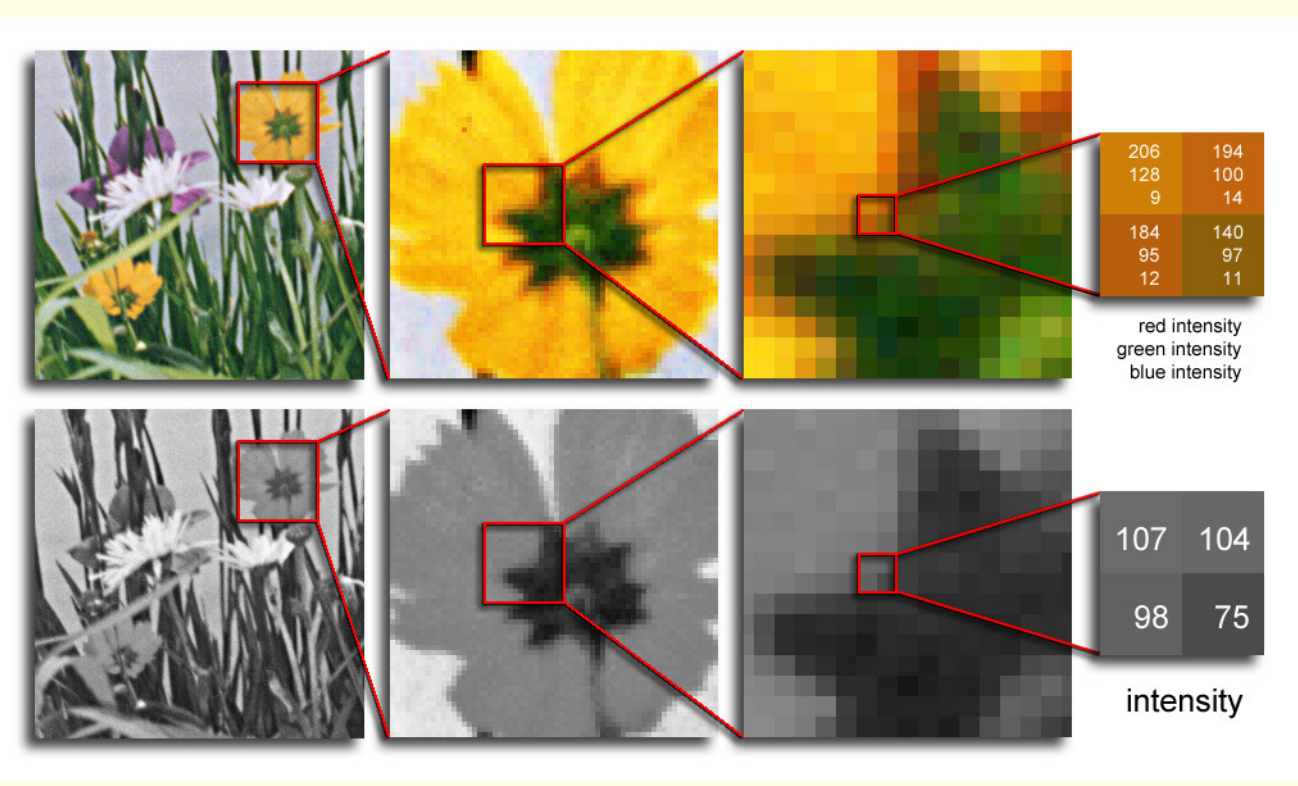

# Цветни изображения

R, G, B канали на цветно изображение, представени като моно-като монохроматични изображения изображения в сиви нюанси

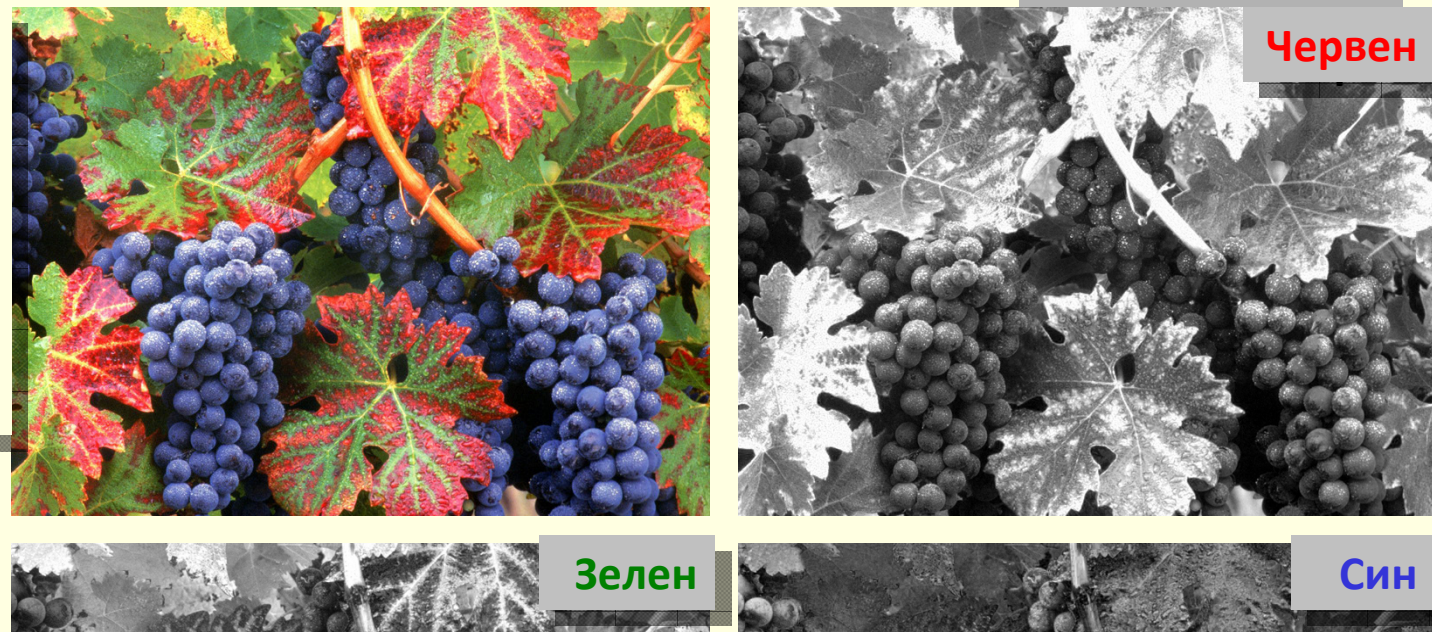

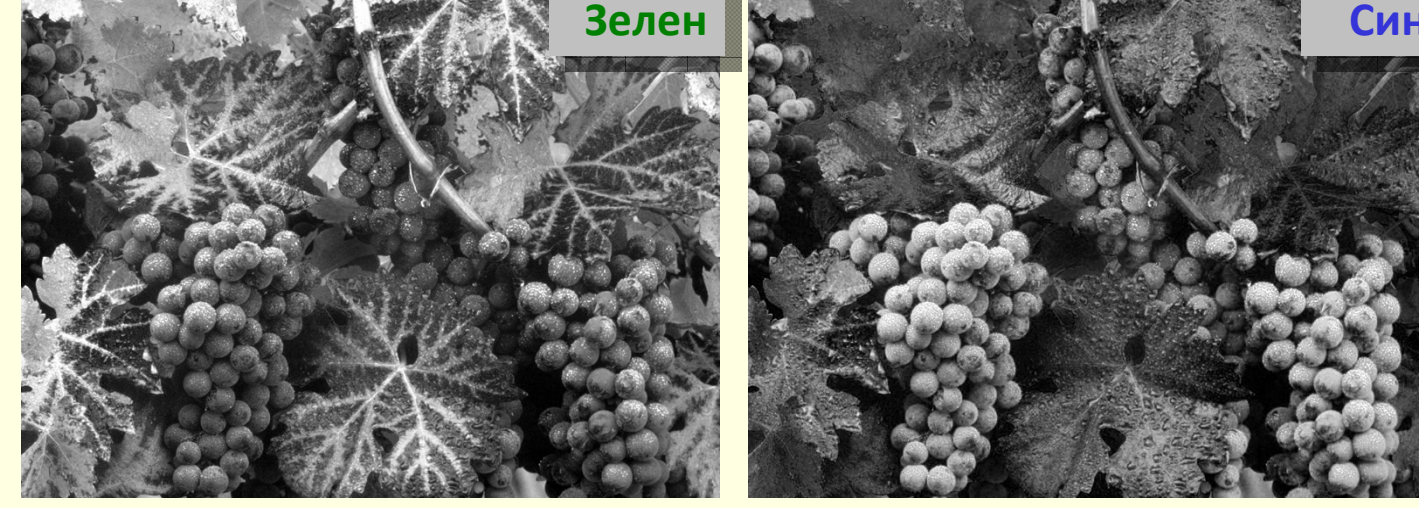

# Цветни изображения

#### R, G, B канали  $\parallel$ на цветно зображение

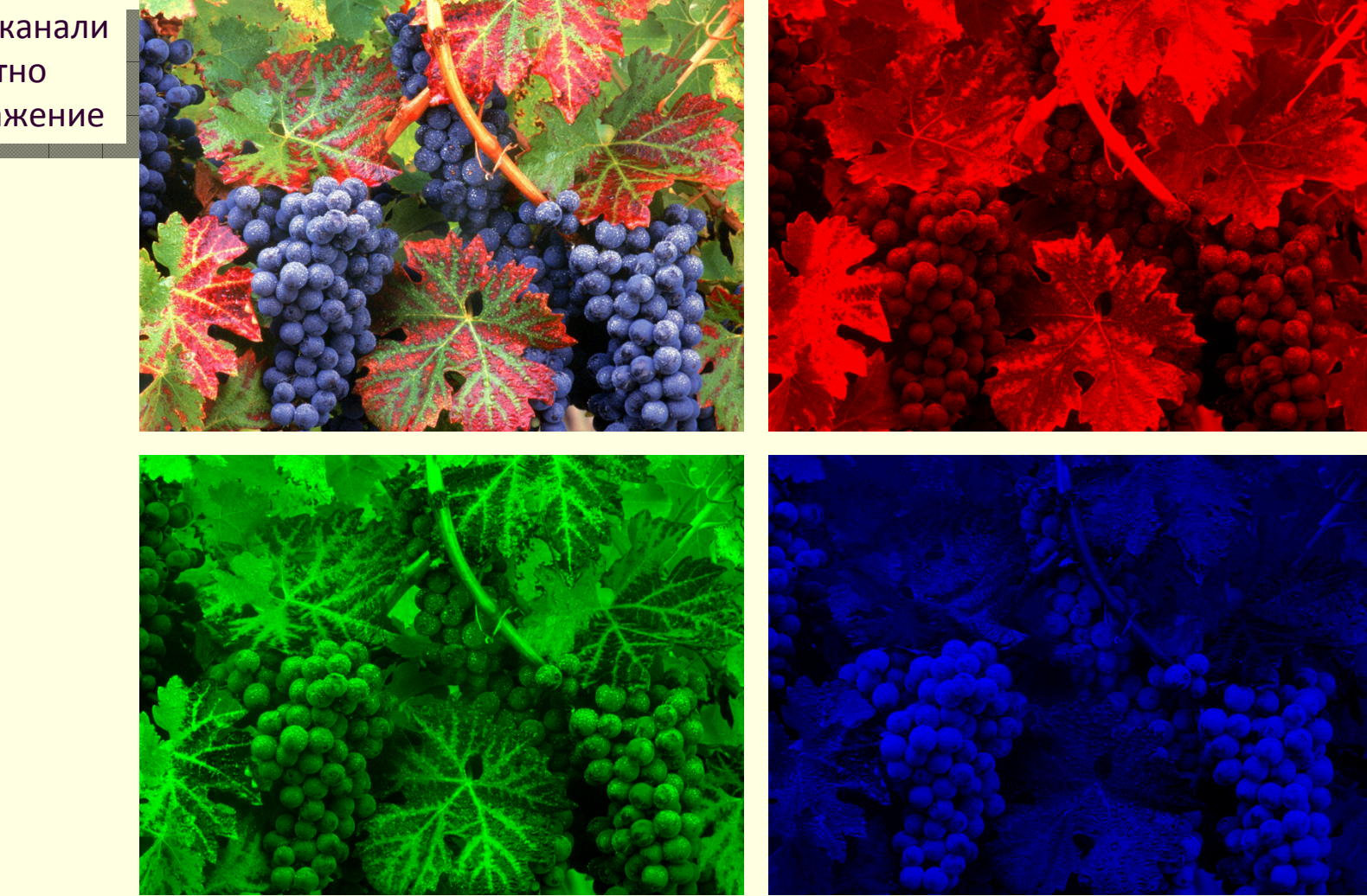

За да се формира цифрово изображение

#### **пространствено дискретизиране**

- *sampling*
- **квантоване по нива**
	- *quantization*

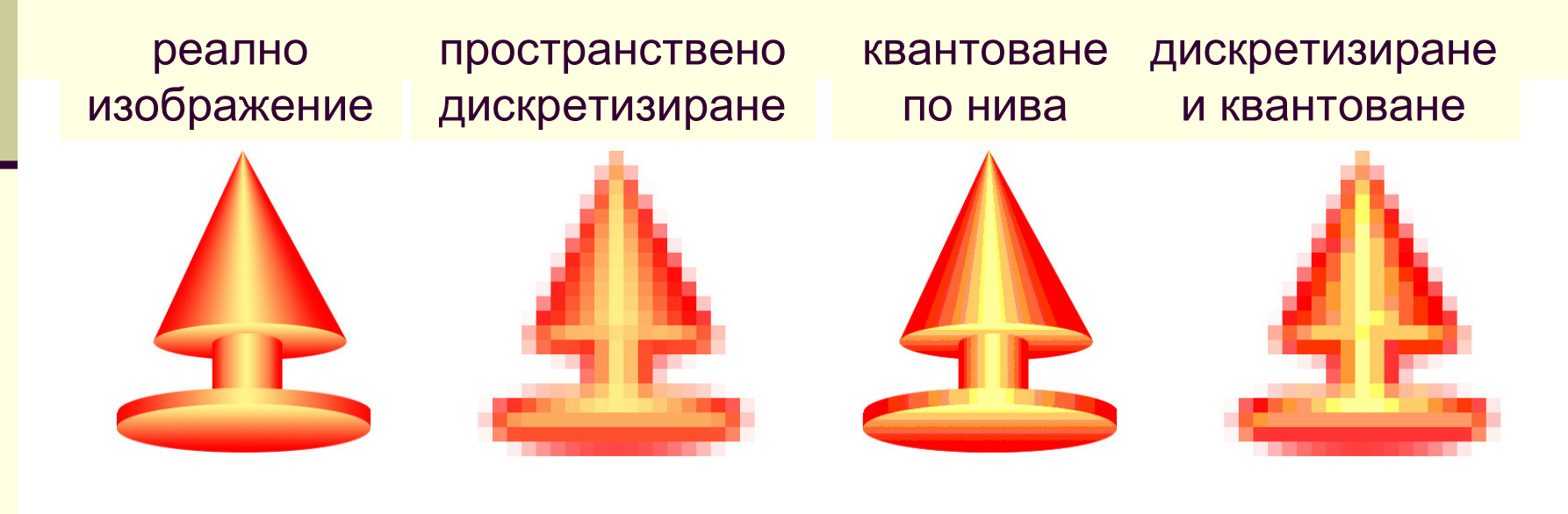

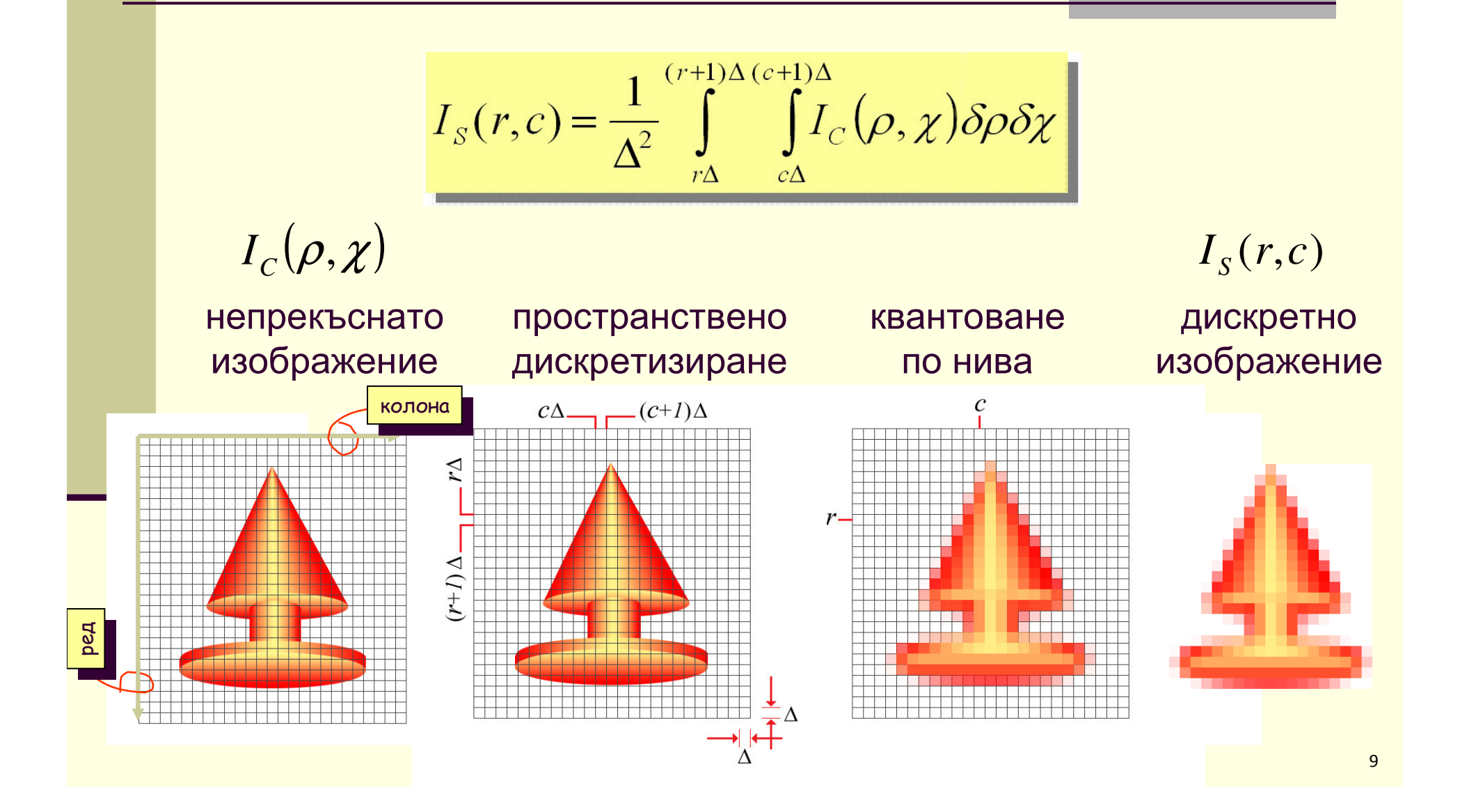

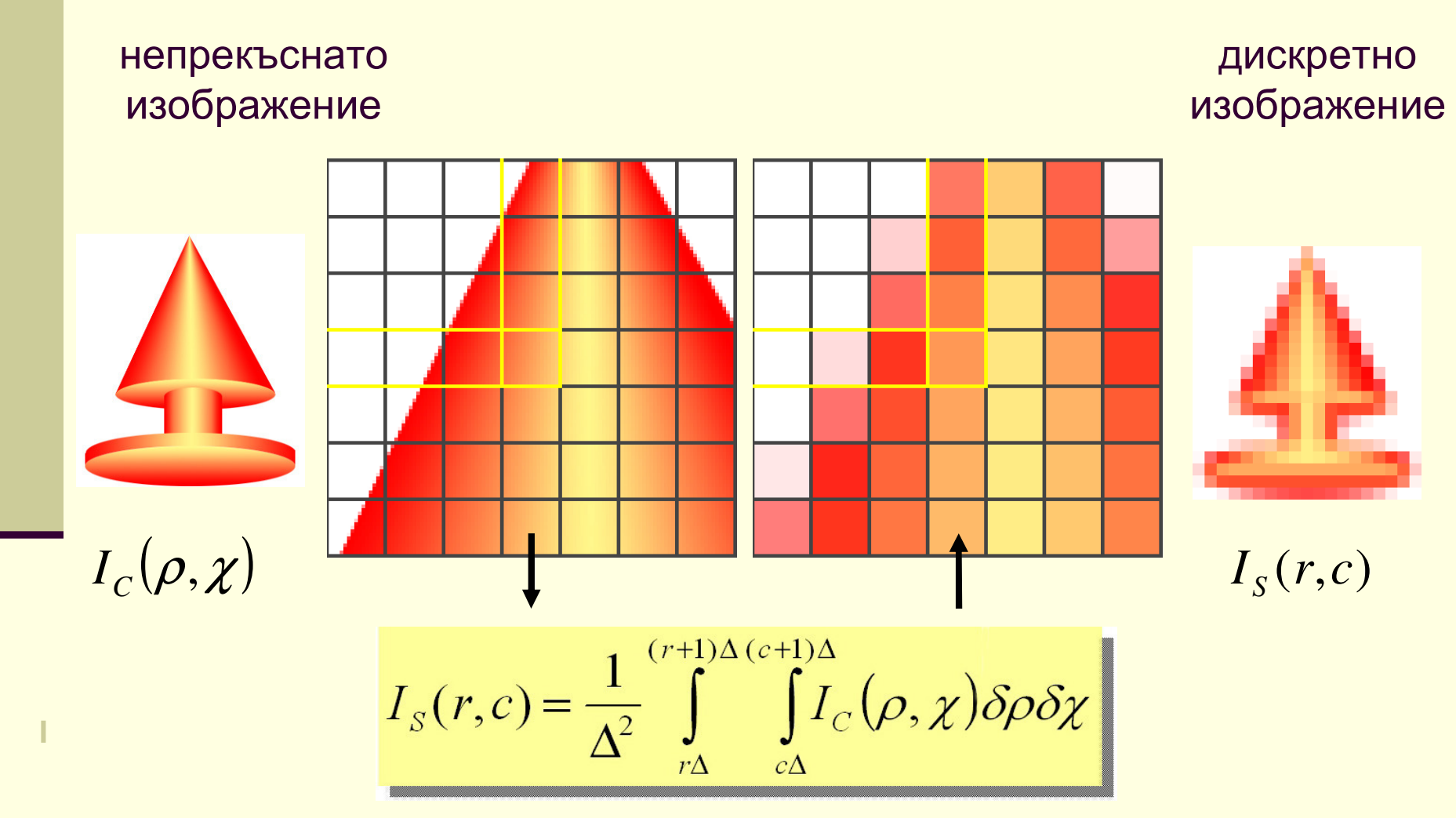

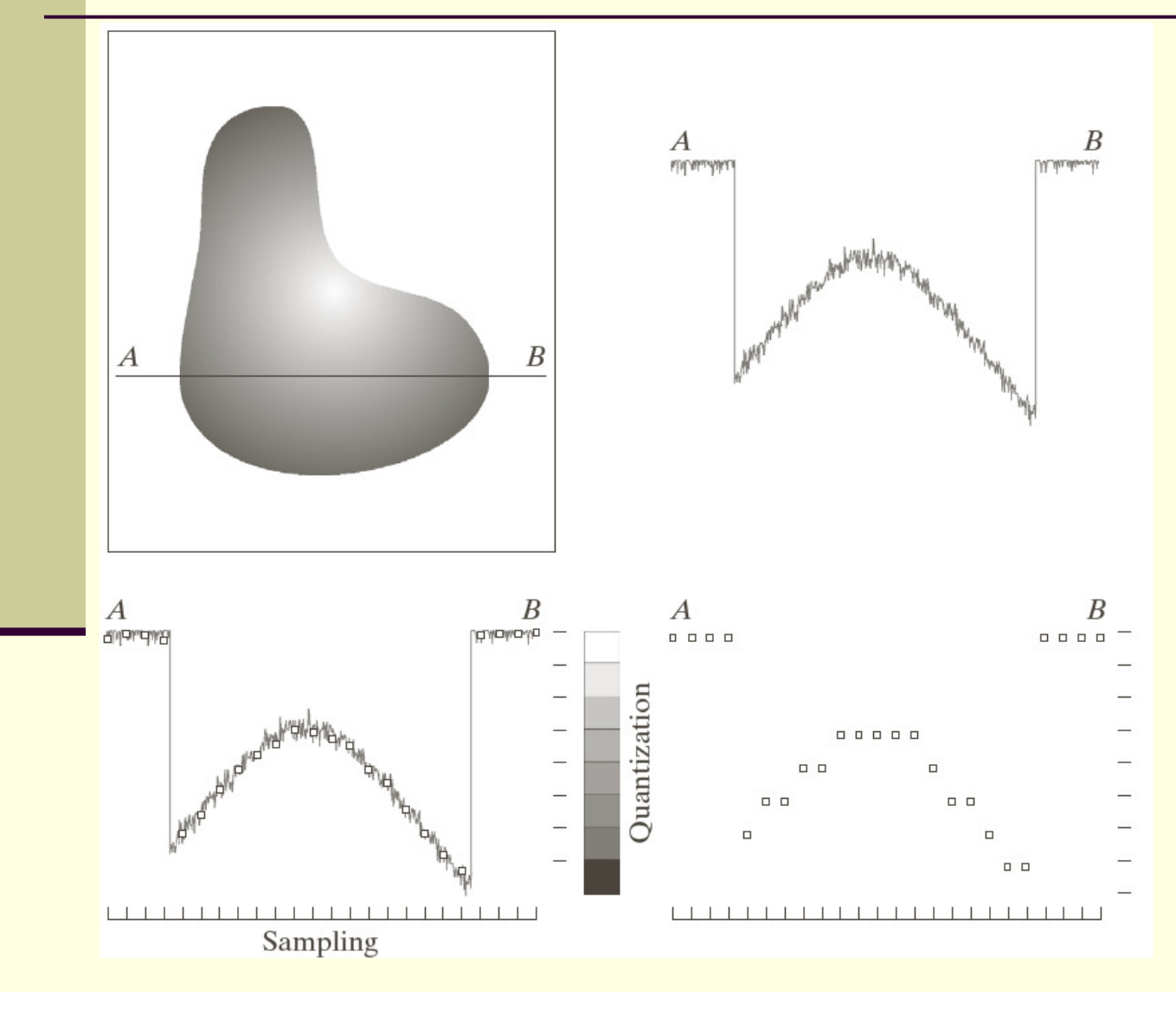

a b c d

**FIGURE 2.16** Generating a digital image.  $(a)$  Continuous image. (b) A scan line from  $A$  to  $B$ in the continuous image, used to illustrate the concepts of sampling and quantization. (c) Sampling and quantization. (d) Digital scan line.

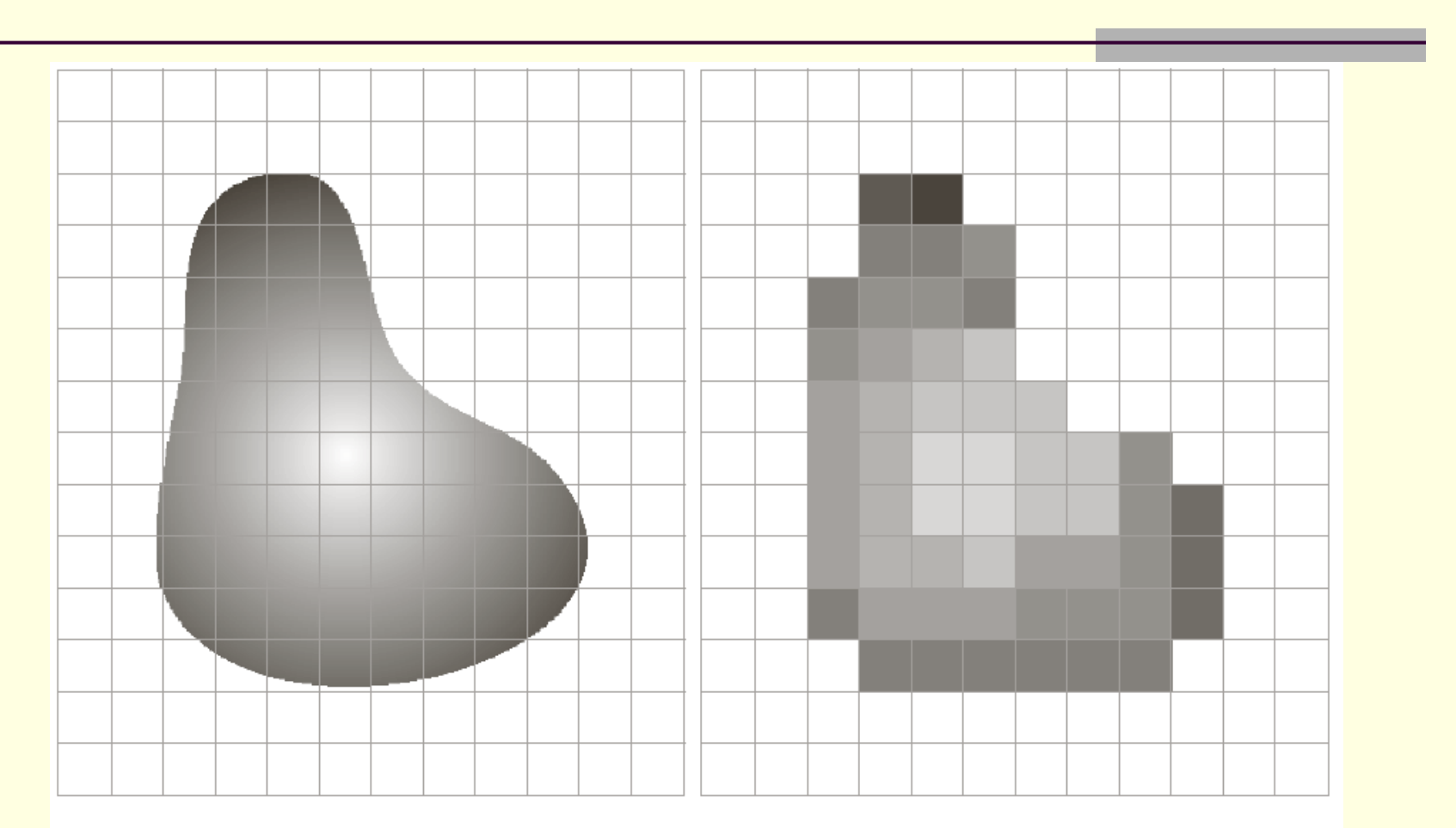

#### a b

FIGURE 2.17 (a) Continuous image projected onto a sensor array. (b) Result of image sampling and quantization.

### Пространствена резолюция

- **Резолюция** (resolution)
	- разделителна способност
- þ. **Пространствена резолюция**
	- определя се от *пространствената дискретизация*
	- най-малкият детайл, различим в изображението

### Пространствена резолюция

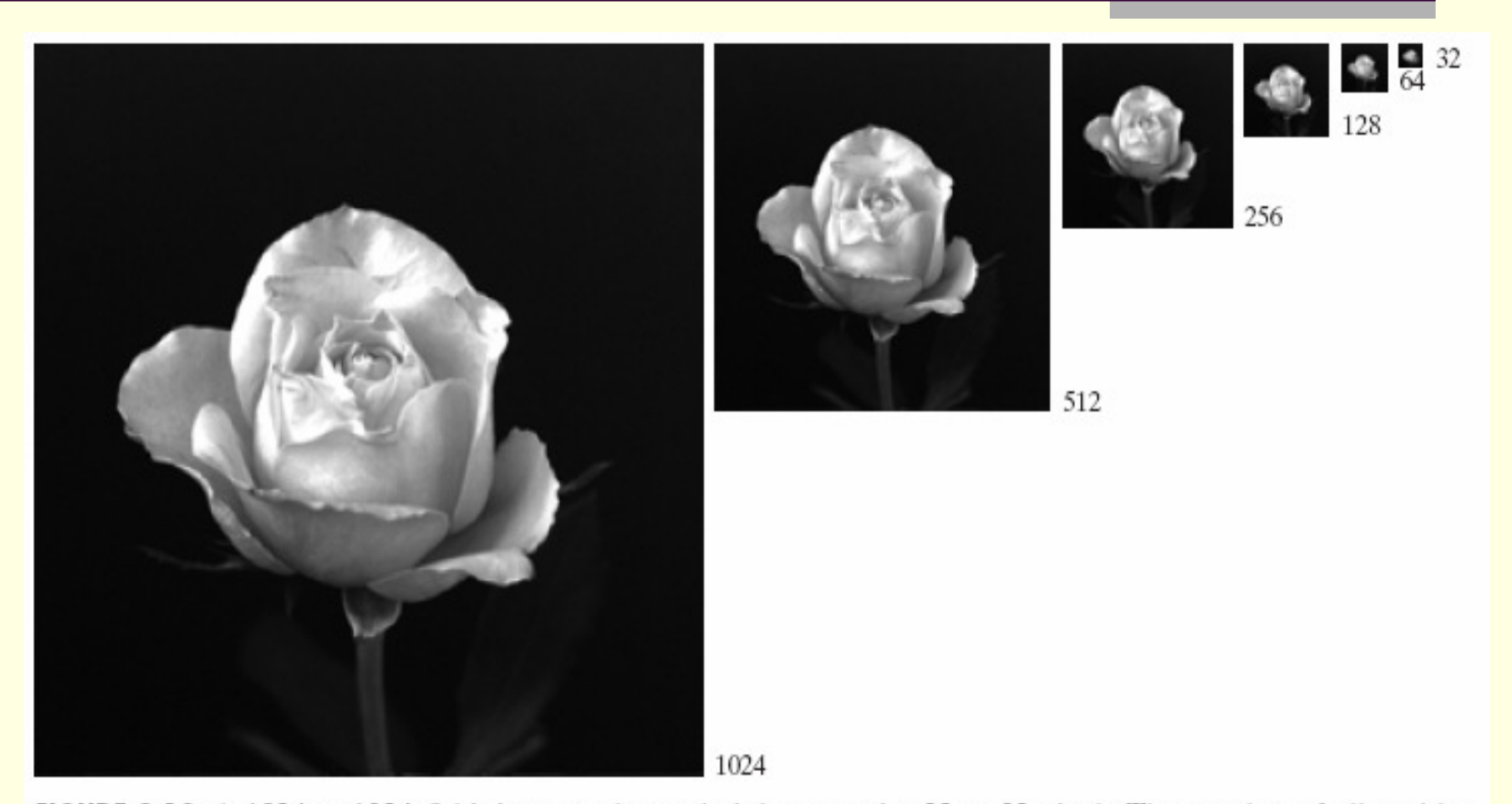

FIGURE 2.19 A 1024  $\times$  1024, 8-bit image subsampled down to size 32  $\times$  32 pixels. The number of allowable gray levels was kept at 256.

## Пространствена резолюция

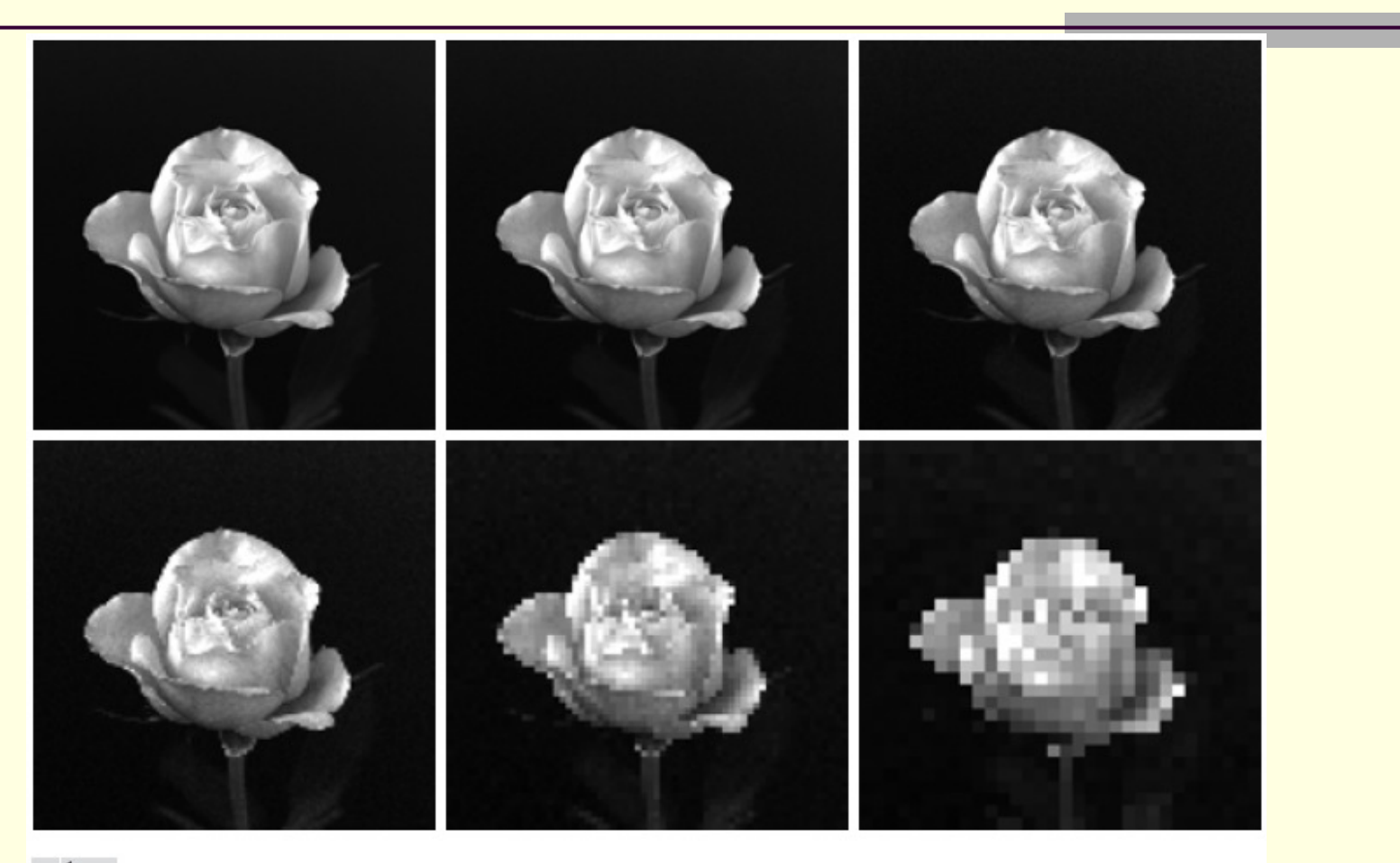

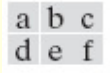

**FIGURE 2.20** (a) 1024  $\times$  1024, 8-bit image. (b) 512  $\times$  512 image resampled into 1024  $\times$  1024 pixels by row and column duplication. (c) through (f) 256  $\times$  256, 128  $\times$  128, 64  $\times$  64, and 32  $\times$  32 images resam  $1024 \times 1024$  pixels.

### Полутонова резолюция

#### **Gray-level резолюция**

- þ. Определя се от *квантоването по нива*
	- най-малкото изменение в стойността на пиксел, което може да бъде различено в изображението
	- заради хардуерната специфика при формирането на изображенията обикновено е степен на 2
		- $\blacksquare$  напр. 8 bit стойност за всеки пиксел в 1 канал
		- 2<sup>8</sup>различни стойности (интервала 0÷255)

# Gray-level резолюция

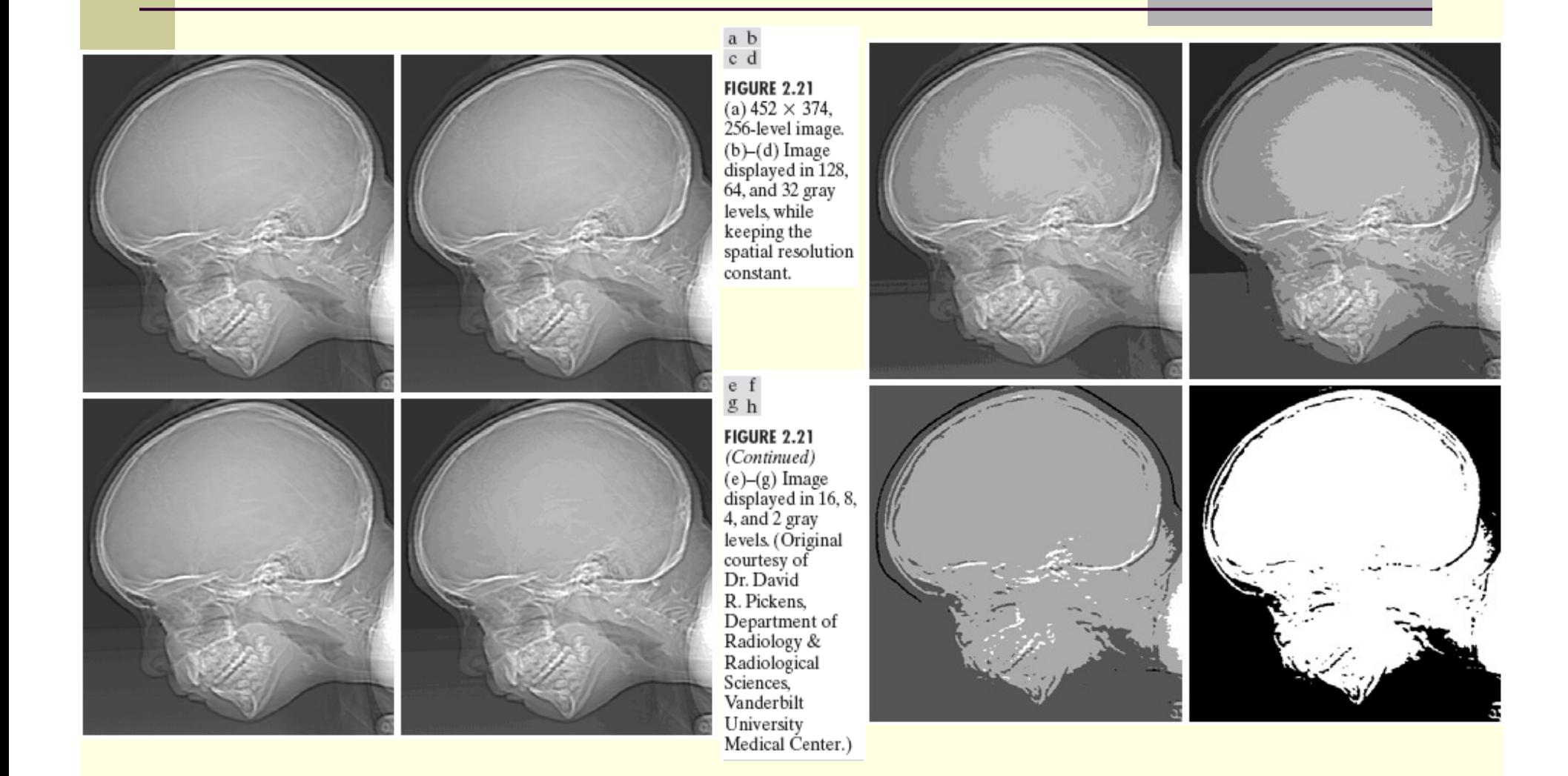

## Видове операции в ЦОИ

- <sup>В</sup> зависимост от стойностите и координатите на пикселите, които участват в операцията
	- **Точкови** операции
	- **Локални** операции
	- **Глобални** операции

## Точкови операции

 Изходната стойност за всеки пиксел зависи само от входната стойност за съответния пиксел

 сложността на операциите е константна определена като брой операции за пиксел

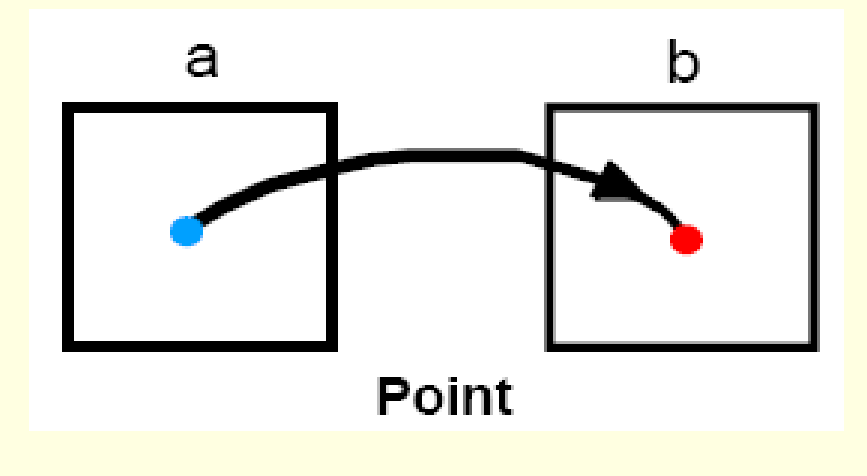

#### Локални операции

- **Изходната стойност за всеки пиксел зависи от** входните стойности на пикселите в локална околност на обработвания пиксел
	- сложност <sup>р2</sup>
		- определена като брой операции за пиксел
		- за локална околност с размери *P*×P

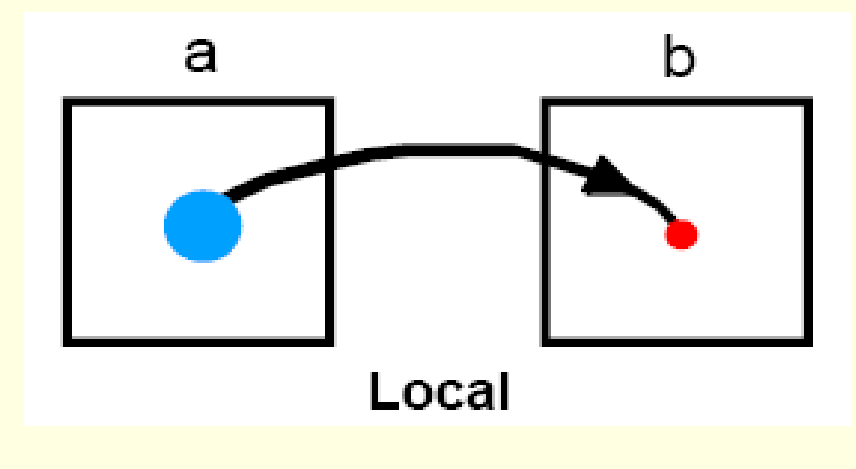

### Локални операции

**Пространствено дискретизиране**

## *Правоъгълно*

**Rectangular sampling** 

## *Хексагонално*

**Rexagonal sampling** 

#### k. **Локална околност** (*neighborhood*)

- малко пространство в околност на
	- разглеждания пиксел
- контекст за пиксела

### Локални операции

#### **Свързаност**

 броят пиксели в разглежданата локална околност

- 4-свързаност или 8-свързаност при правоъгълно дискретизиране
- 6-свързаност при хексагонално дискретизиране

## Видове локални околности

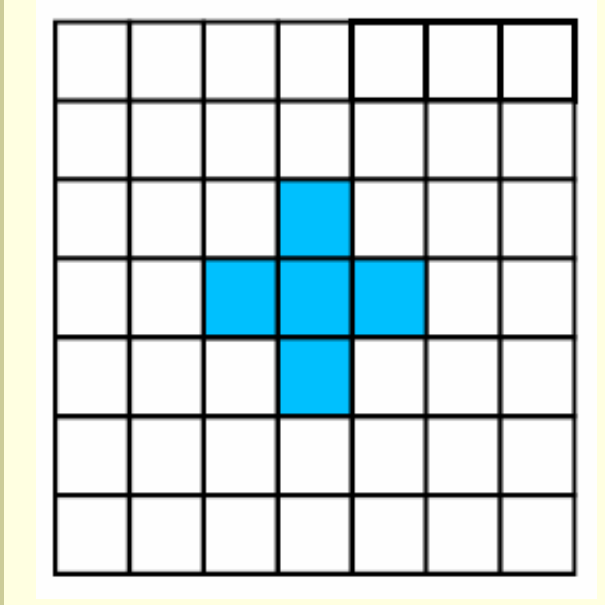

Квадратна с 4-свързаност

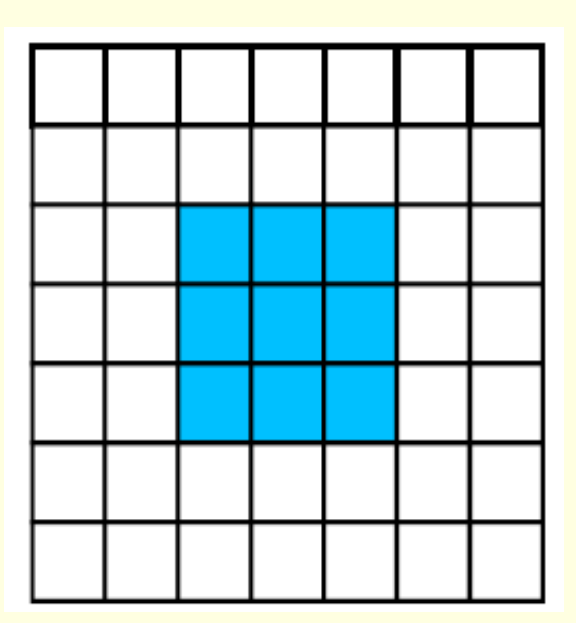

Квадратна с 8-свързаност

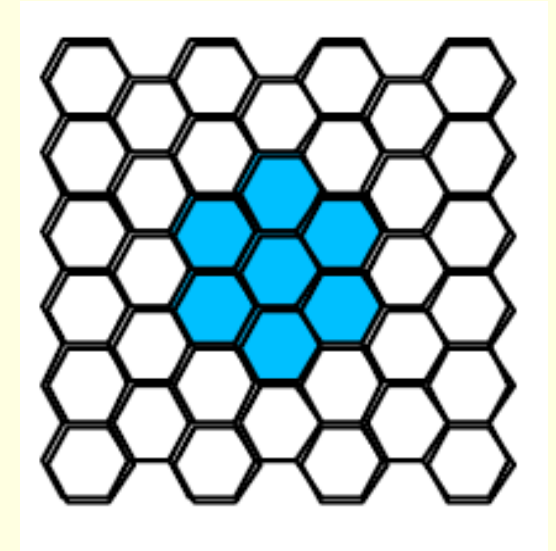

Хексагонална с 6-свързаност<sub>23</sub>

## Глобални операции

- Изходната стойност за всеки пиксел зависи от стойности на всички пиксели в изображението■ сложност  $N^2$ 
	- определена като брой операции за пиксел
	- за изображение с размери *N*×*N*

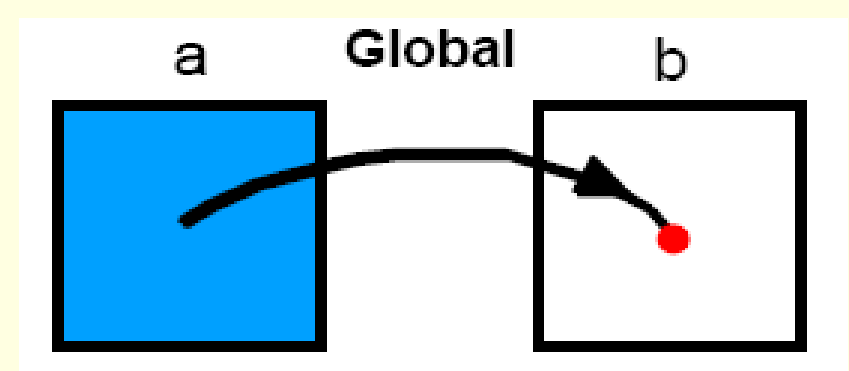

### Точкови операции

<sup>В</sup> обработката на изображения

#### **point = pixel**

 Точковите операции преобразуват стойността на всеки пиксел като функция на самата стойност

#### Прилагат се за

промяна на яркост и контраст

- Gamma корекция
- хистограмни корекции
- корекции на цвета

## Точкови операции

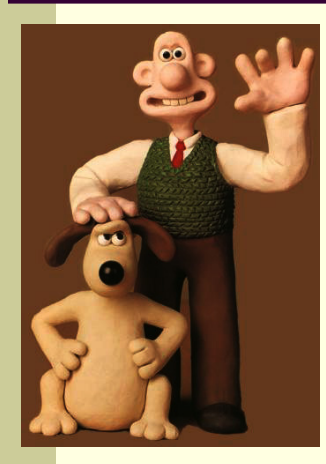

- gamma

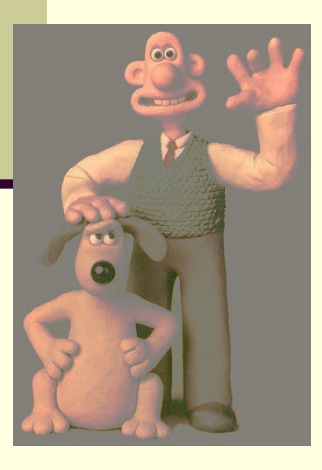

histogram mod

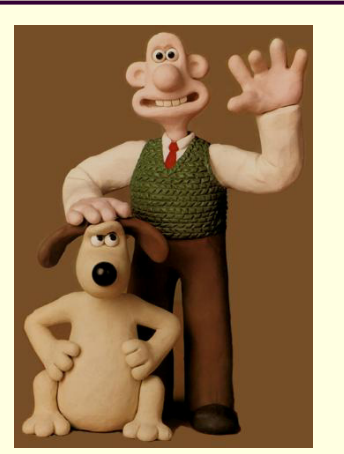

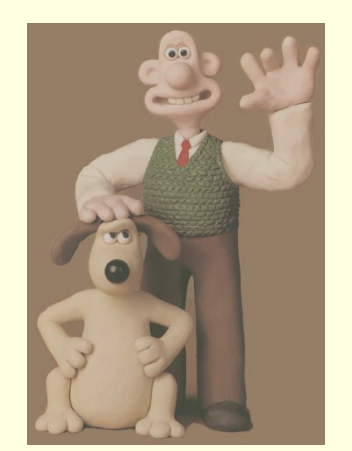

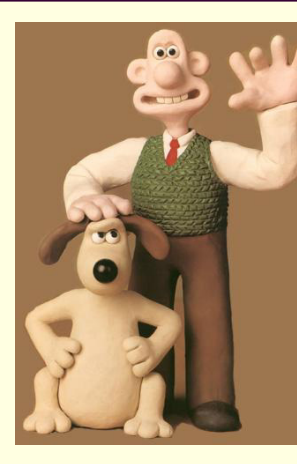

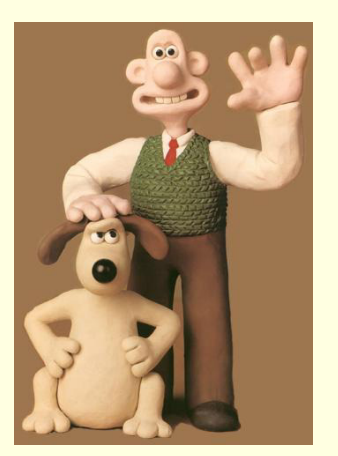

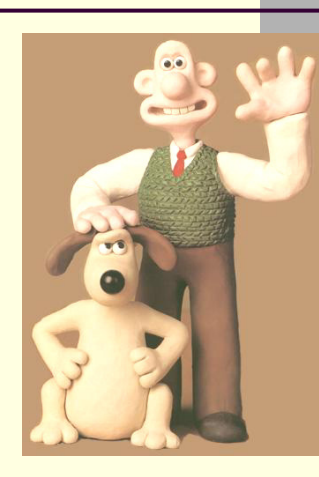

- brightness original + brightness + gamma

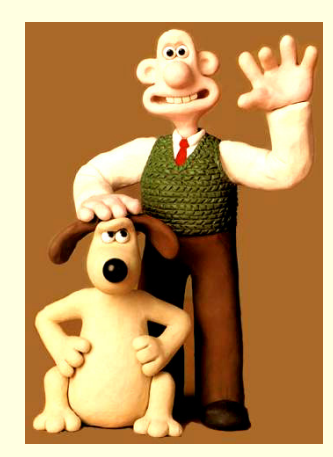

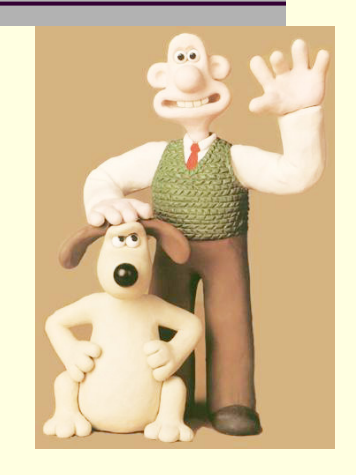

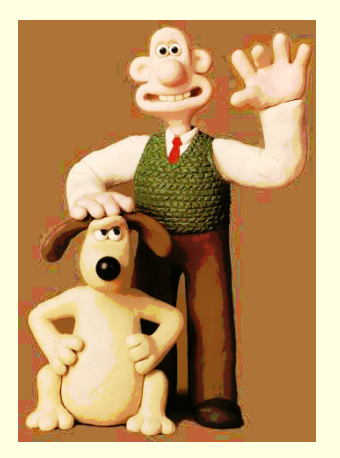

- contrast original the contrast histogram EQ

### Хистограма

Ако *<sup>I</sup>* е монохроматично изображение

 *<sup>I</sup>*(*<sup>r</sup>*,*<sup>c</sup>*) е <sup>8</sup> битова целочислена стойност в интервала 0÷255

*Хистограма <sup>h</sup><sup>I</sup>* на *<sup>I</sup>*

- <sup>256</sup> елементен масив *h<sup>I</sup>*
- *h<sub>I</sub>*(*g*) е целочислена стойност, *g* = 1, 2, ..., 256
- *<sup>h</sup>I*(*g*) = броя пиксели в *<sup>I</sup>* със стойности *g*–1

## Хистограма на полутоново изобр.

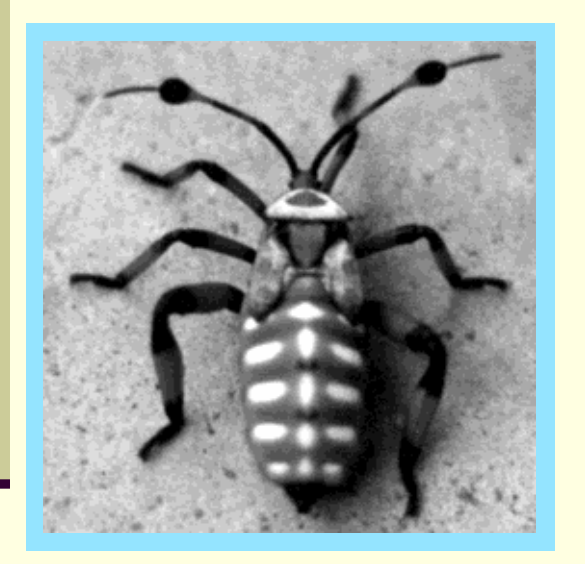

Изображение с 16 нива на сивото (4-bit)

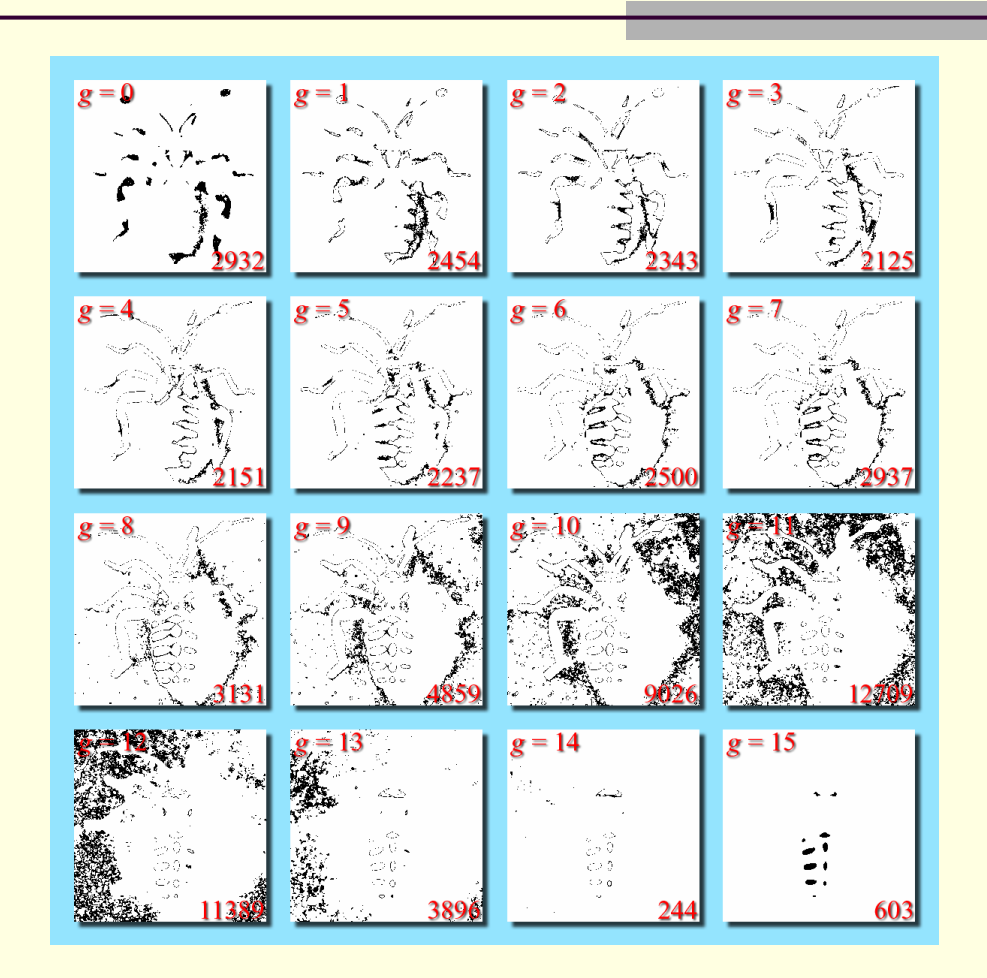

долен десен ъгъл: брой пиксели с интензитет *g*(пикселите с интензитет *g* са в черно)

## Хистограма на полутоново изобр.

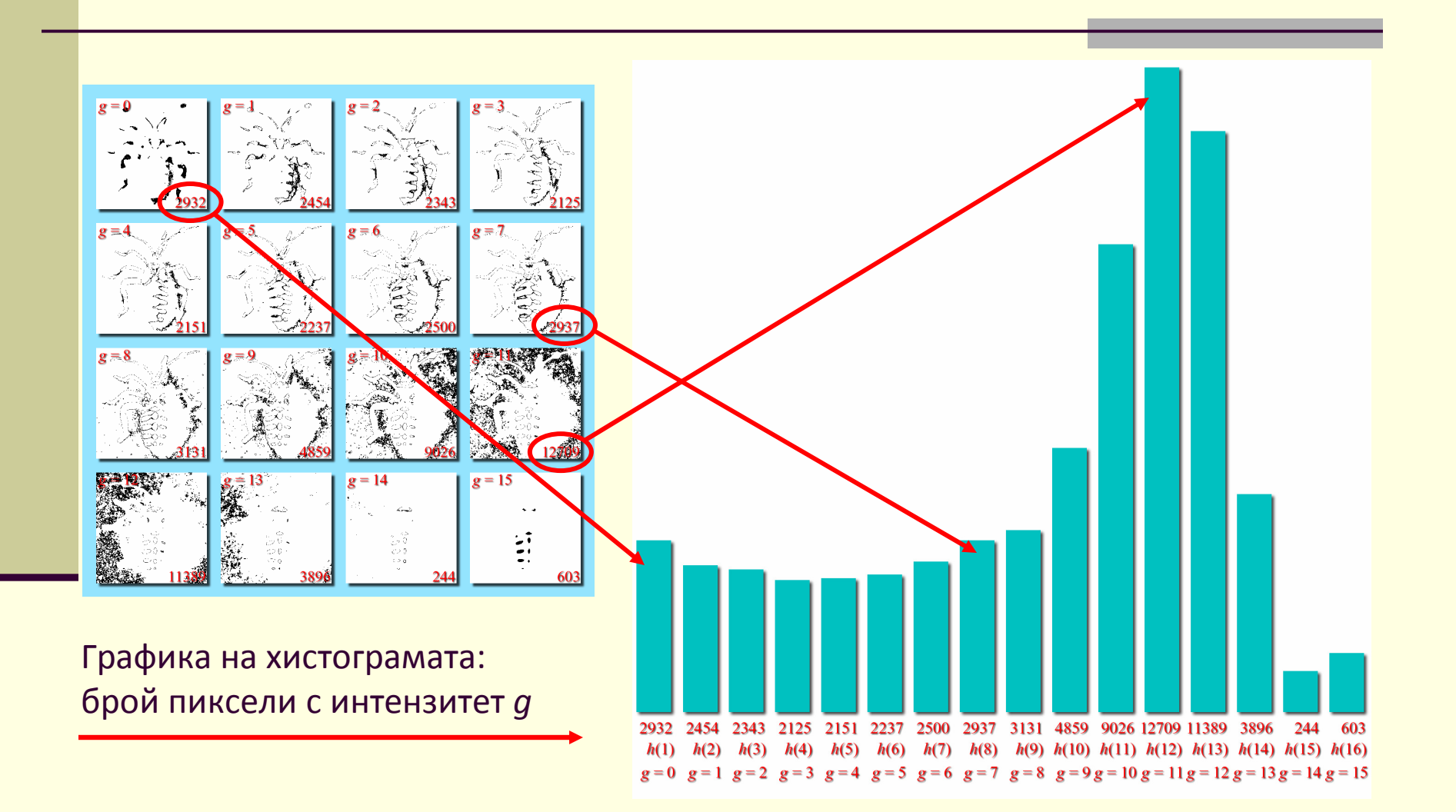

## Хистограма на полутоново изобр.

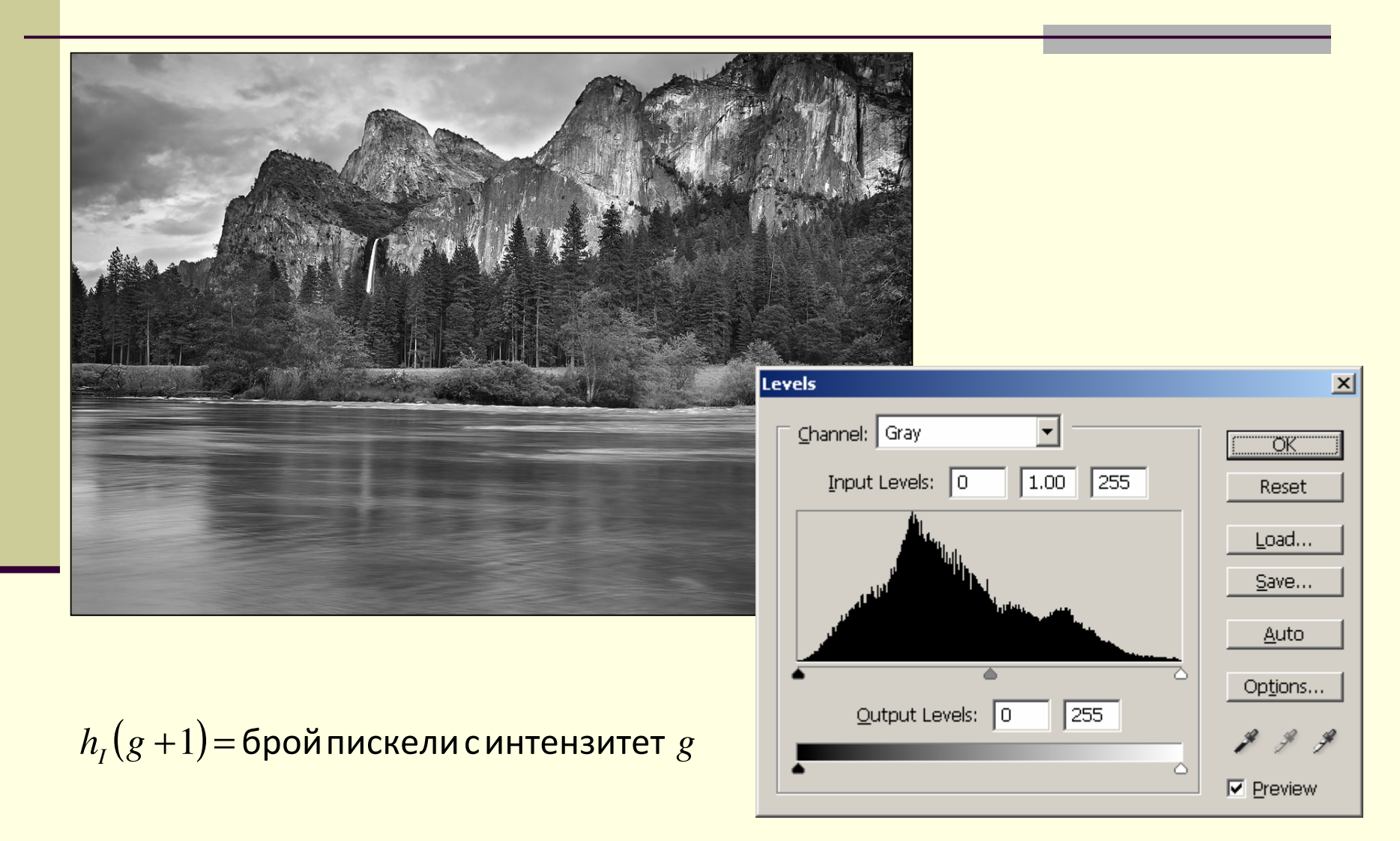

## Хистограма на цветно изобр.

- Ако *I* е три-канално изображение (true color, 24-bit), то *I*(*<sup>r</sup>*,*c,b*) е целочислена стойност в интервала 0÷255
	- r, c координати на пиксела

 $\blacksquare$  b – номер на канал (1, 2, 3)

- Изображението I има **три** хистограми
	- *hR*(*g*+1) = брой пиксели в червения канал с интензитет *g*
	- *hG*(*g*+1) = брой пиксели в зеления канал с интензитет *g*
	- $h_B(g+1)$  = брой пиксели в синия канал с интензитет  $g$

#### **или**

#### *една* хистограма с векторни стойности*h*(*g,*1*,b*)

- *h*(*g*+1*,*1*,*1) = брой пиксели в I с интензитет *g*в червения канал
- *h*(*g*+1*,*1*,*2) = брой пиксели в I с интензитет *g*в зеления канал
- *h*(*g*+1*,*1*,*3) = брой пиксели в I с интензитет *g*в синия канал

## Хистограма на цветно изобр.

- По една хистограма за всеки канал R, G, B
- Хистограмата на интензитета е за един канал със стойности (R+G+B)/3

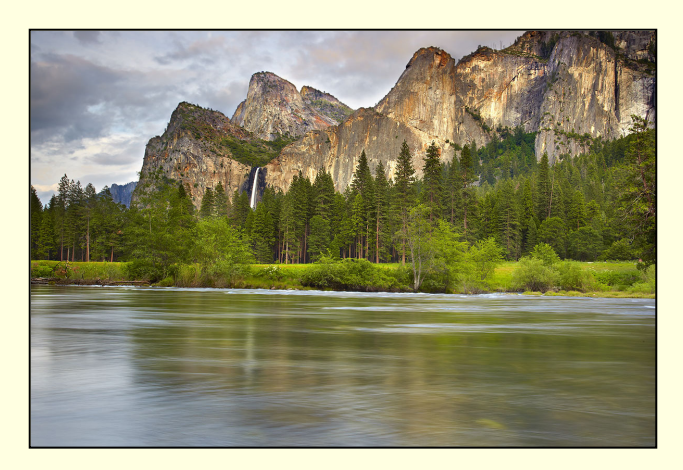

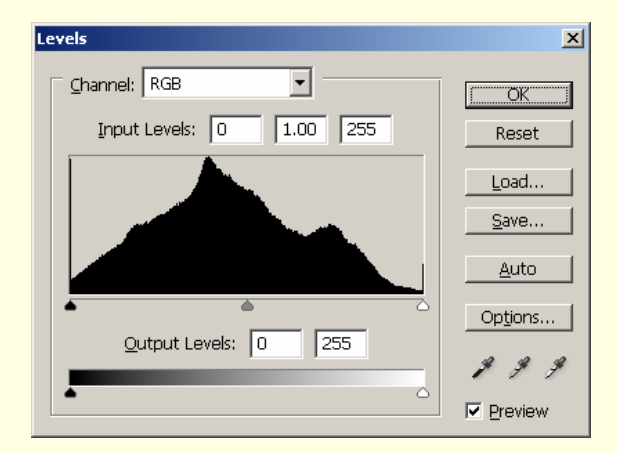

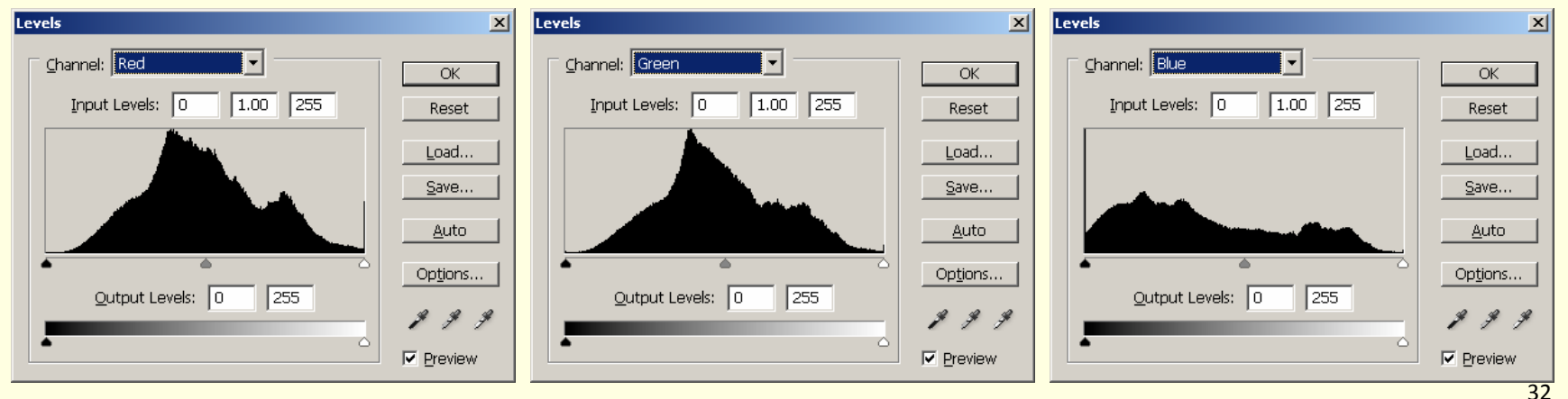

## Хистограма

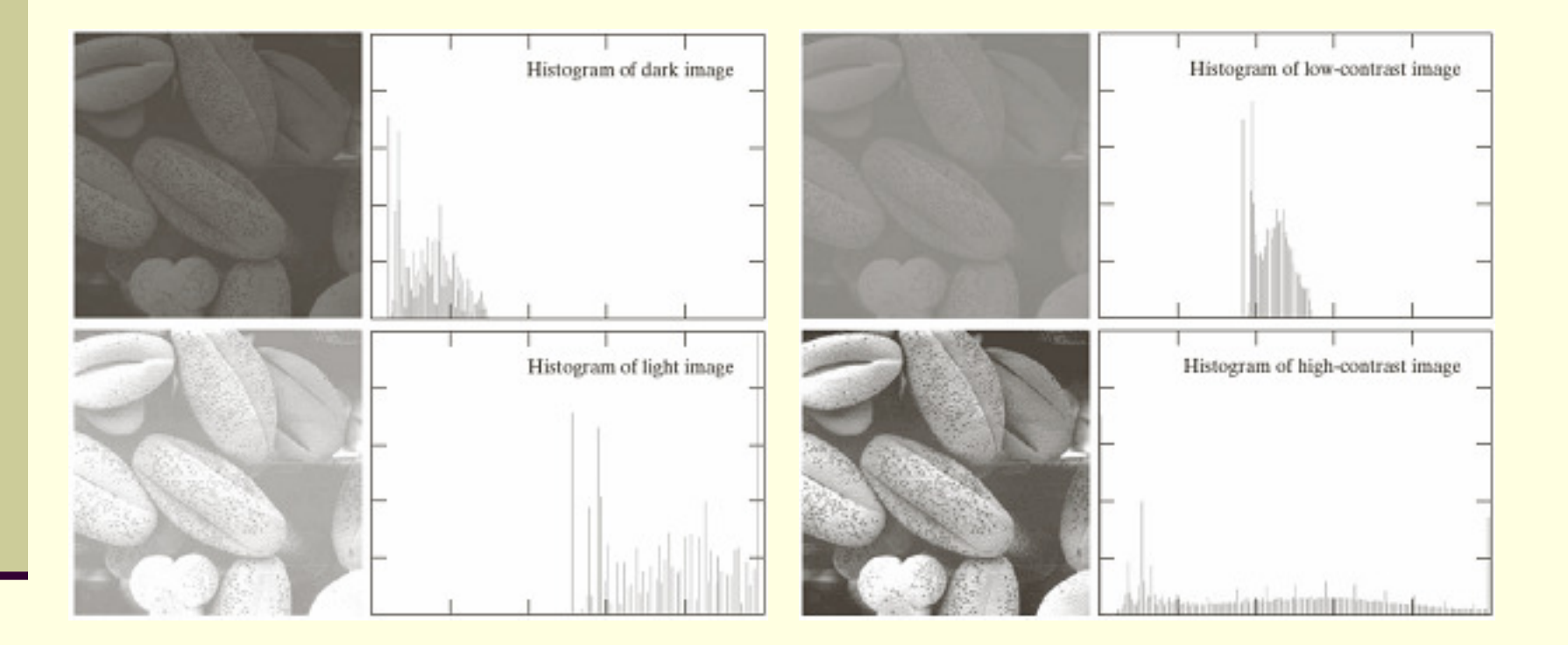

FIGURE 3.16 Four basic image types: dark, light, low contrast, high contrast, and their corresponding histograms.

#### Интензитет или осветеност

 Хистограмата на интензитета (*value*) за 3 канално изображение *I* се отнася за стойностите

$$
V(r,c) = \frac{1}{3} [R(r,c) + G(r,c) + B(r,c)]
$$

 $\blacksquare$  R, G, B са червения, зеления и синия канал на l

 Хистограмата на осветеността (*luminance*) се отнася за стойностите, определени като

 $L(r, c)$ () $= 0.299 \cdot R(r, c) + 0.587 \cdot G(r, c) + 0.114 \cdot B(r, c)$ ()()()

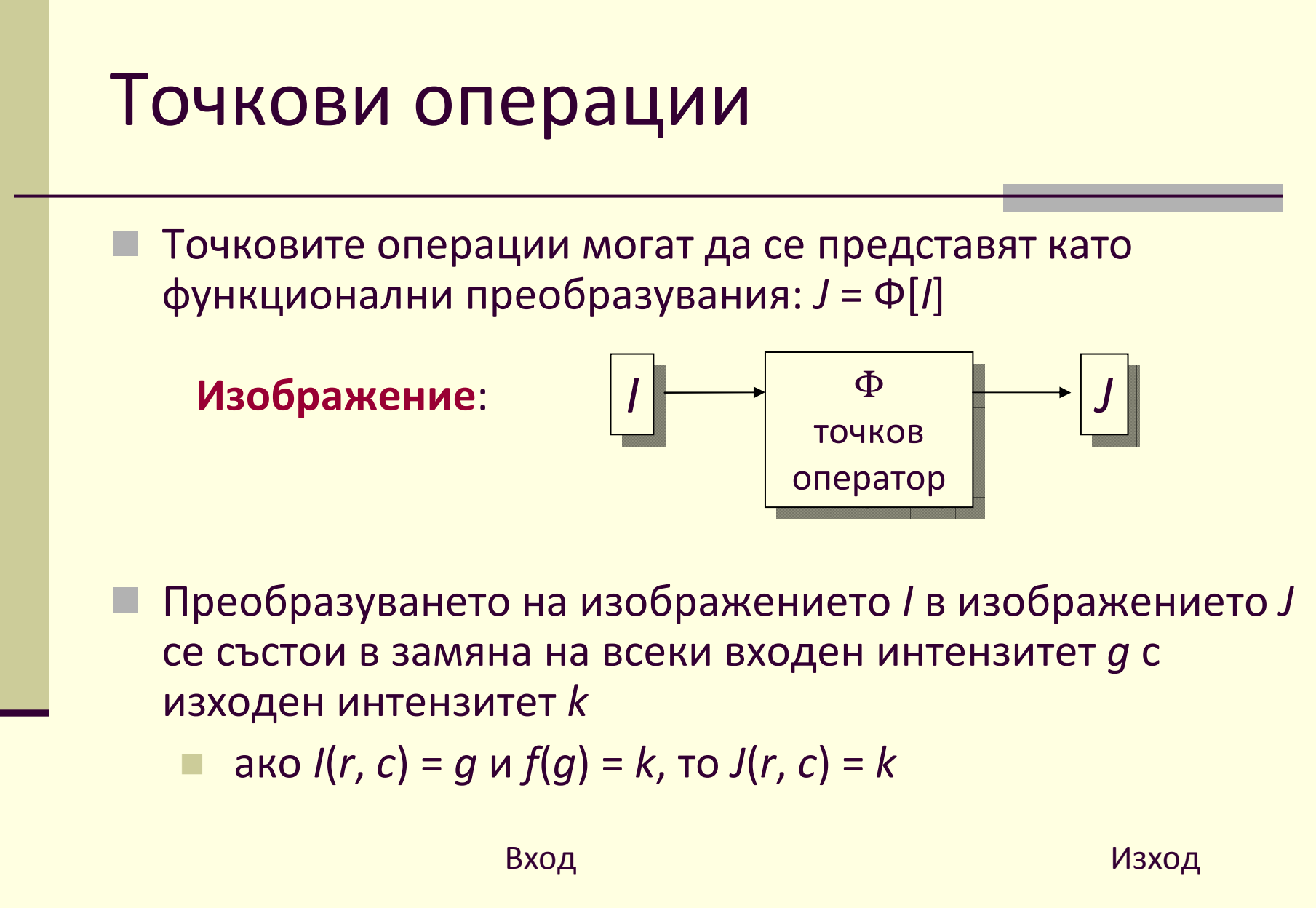

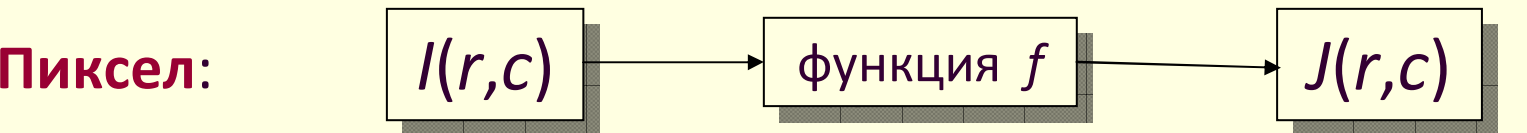

35

# Look-Up Table (LUT)

- П **Look-Up Table (LUT)** имплементират *функционално преобразувание*
- Ако  $k = f(g)$  за  $g = 0, 1, ..., 255$  и  $k \in \{0, 255\}$

то за имплементиране на *f* може да се използва LUT

- масив 256x1
- (*g*+1)<sup>-та</sup> стойност е *k = f*(*g*)

# Look-Up Table (LUT)

k. За преобразуване на монохроматично изображение*I* <sup>в</sup> изображение *J*

 $J = LUT(I+1)$ 

k. За преобразуване на три-канално изображение *I*

- всеки канал се преобразува по отделно с използване на една и съща LUT
	- $J = LUT(I+1)$

#### *или*

 всеки канал се преобразува с използване на различни LUT – по една за всеки канал

 $J_b$  $_b =$  LUT *b*(*Ib*+1) за*b* = 1, 2, 3

## Look-Up Table

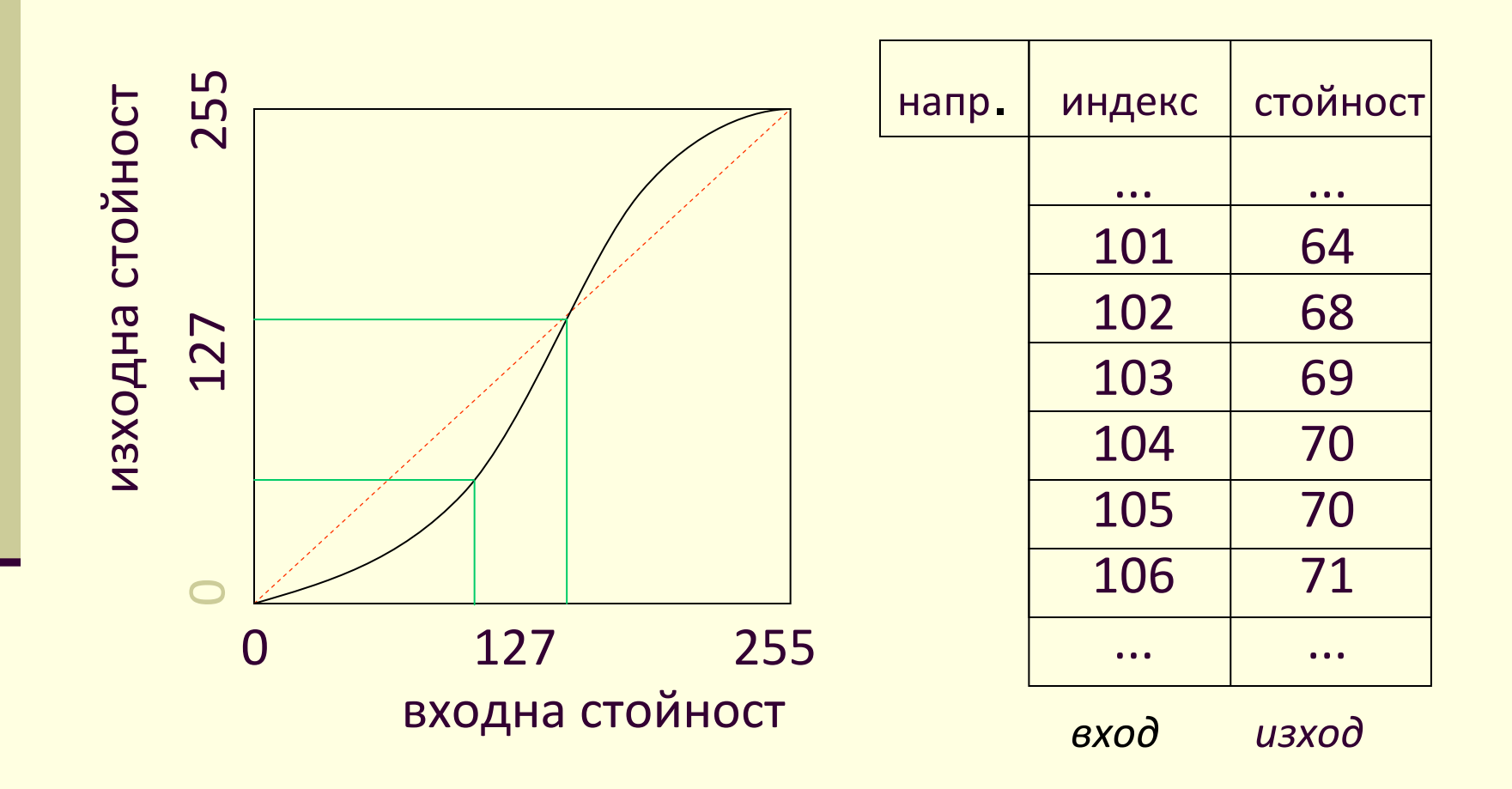

## Точкови операции с LUT

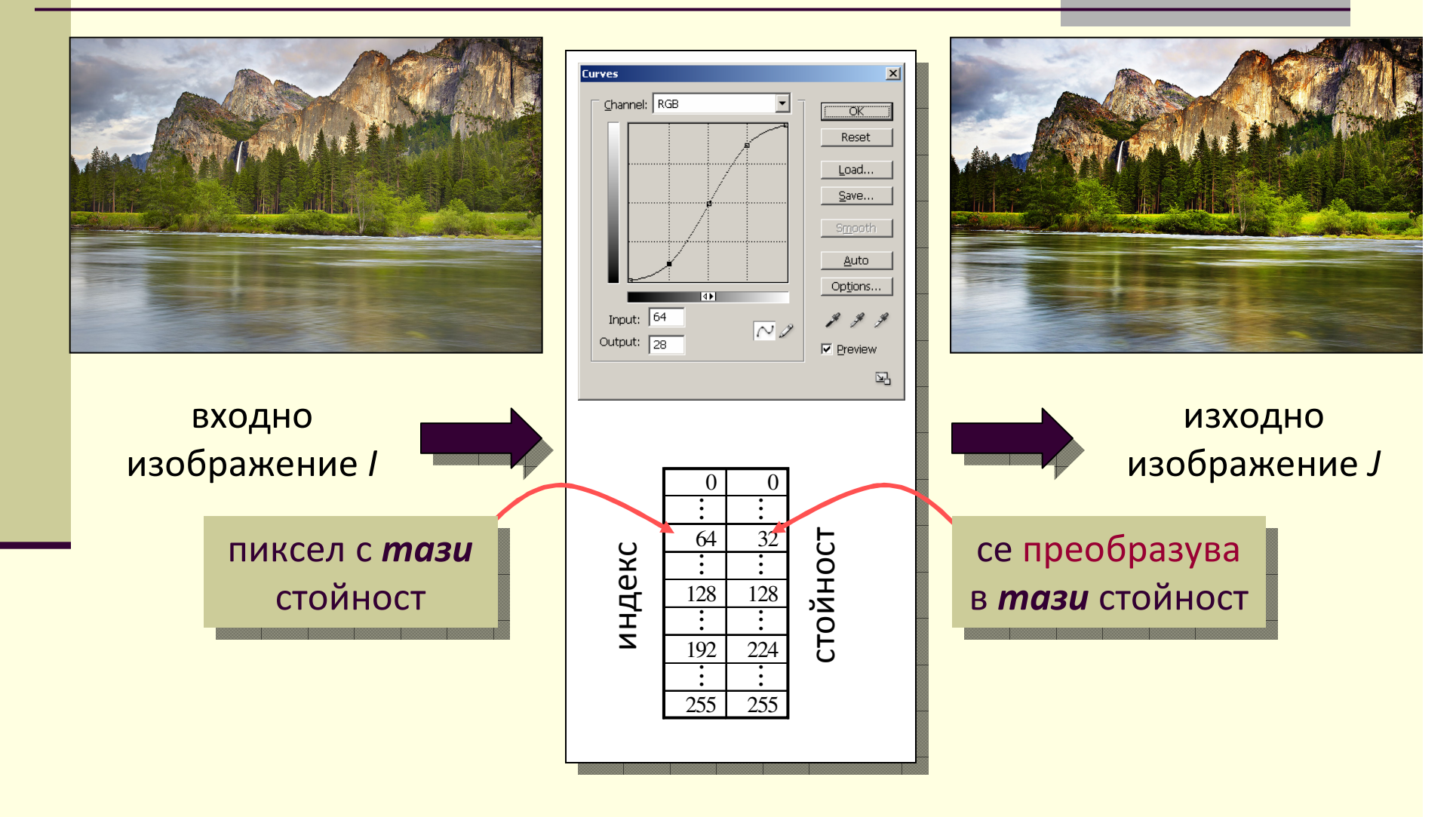

## Look-Up Table

## **Генериране на LUT**

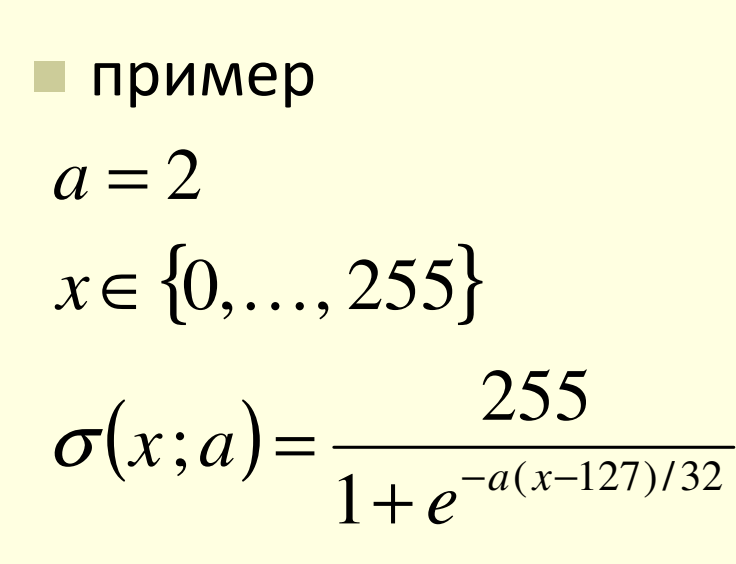

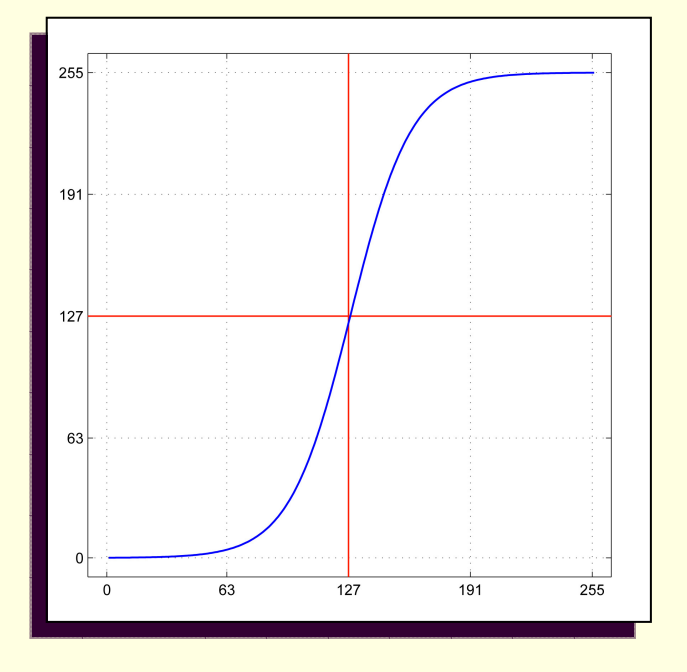

■ В зависимост от LUT се постига конкретно преобразувание на изображението

## Основни трансформации

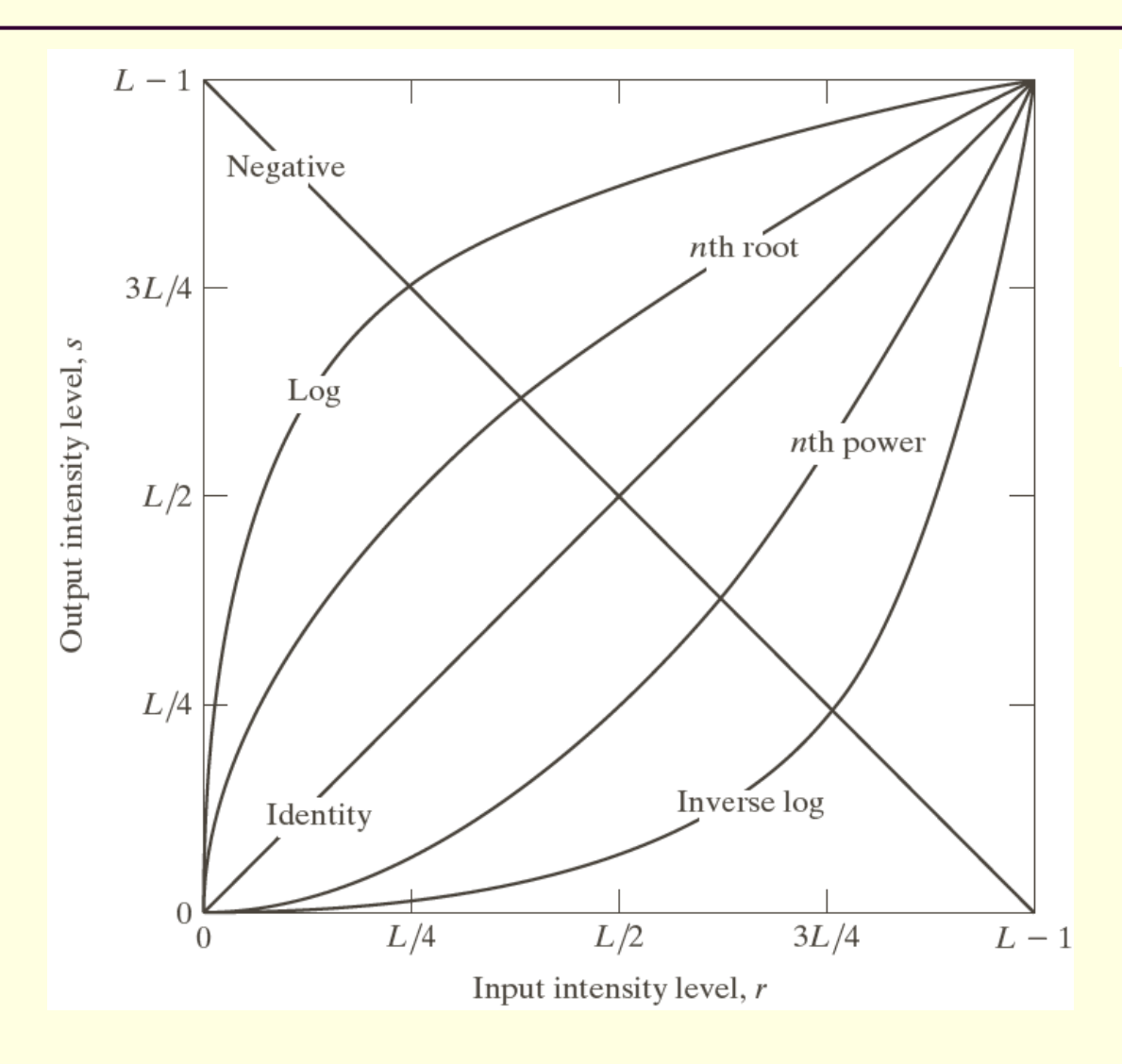

FIGURE 3.3 Some basic intensity transformation functions. All curves were scaled to fit in the range shown.

#### Увеличаване на яркостта

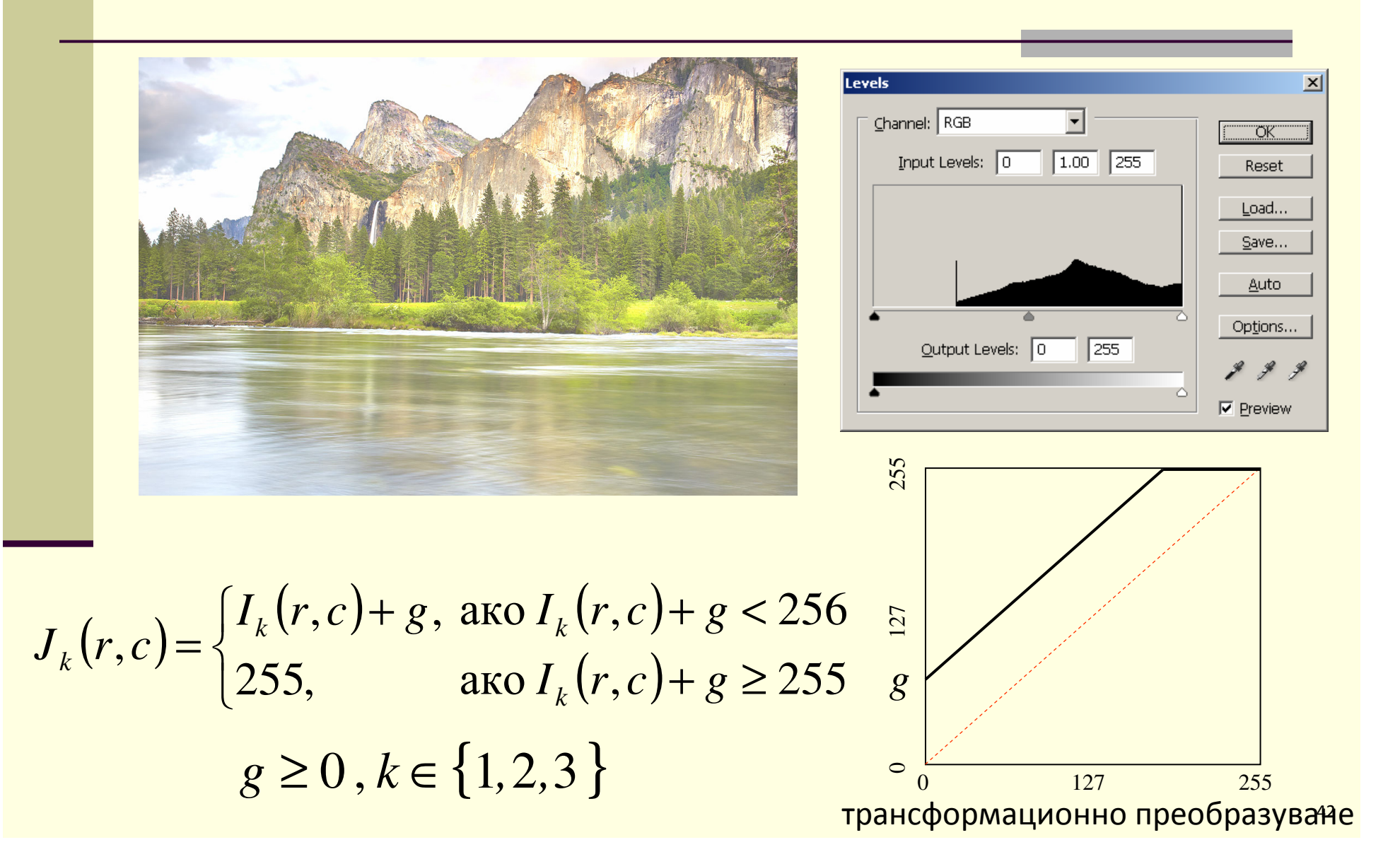

#### Намаляване на яркостта

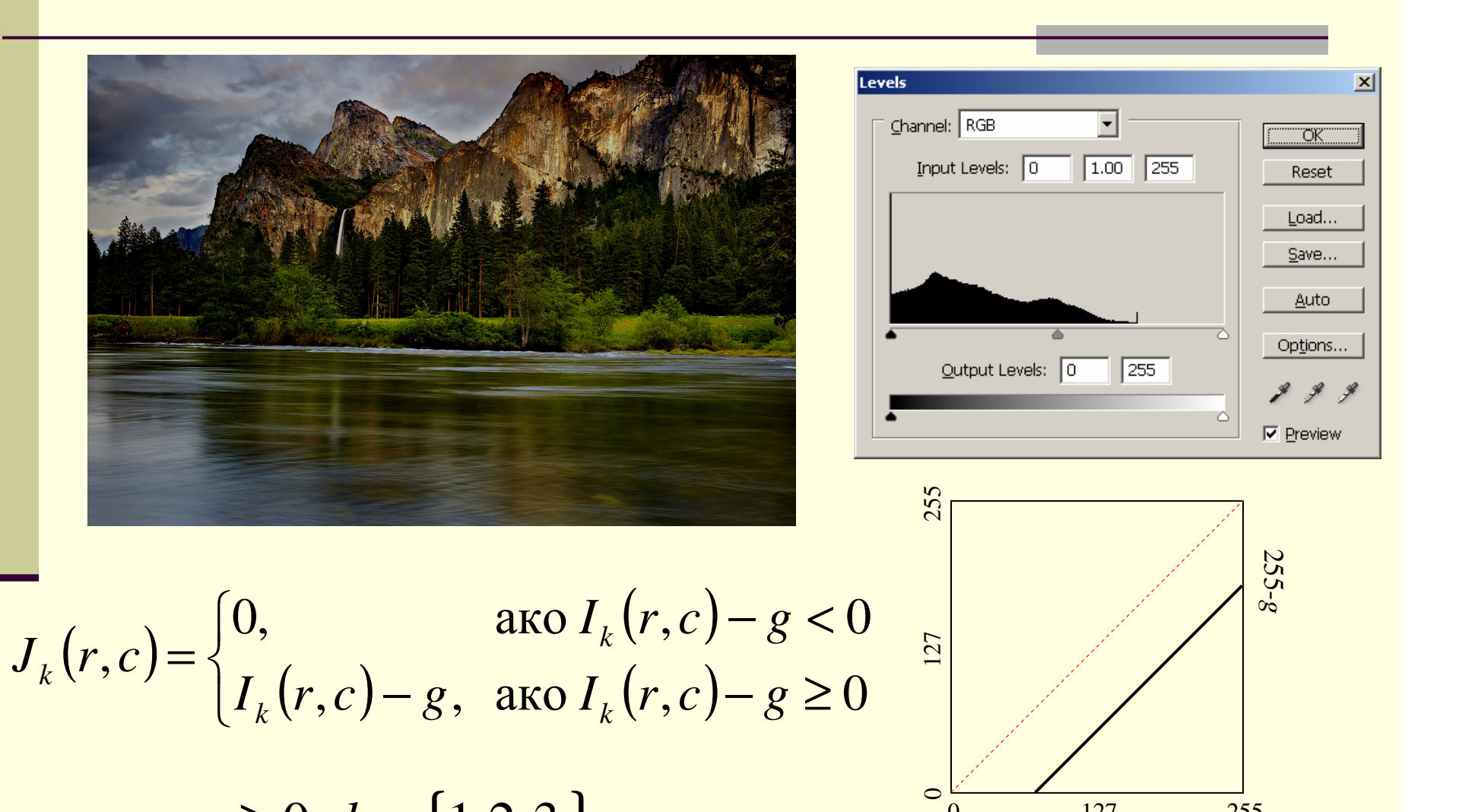

 $g \ge 0, k \in \{1, 2, 3\}$ 

трансформационно преобразуван<del>⁄е</del>

0 127 255

 $\circ$ 

## Увеличаване на контраста

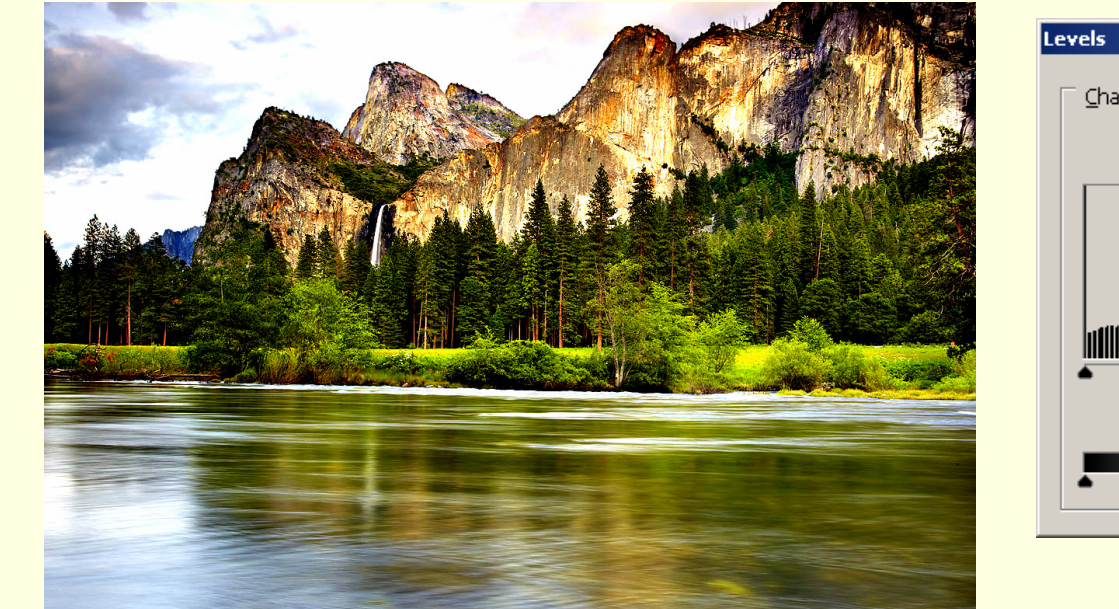

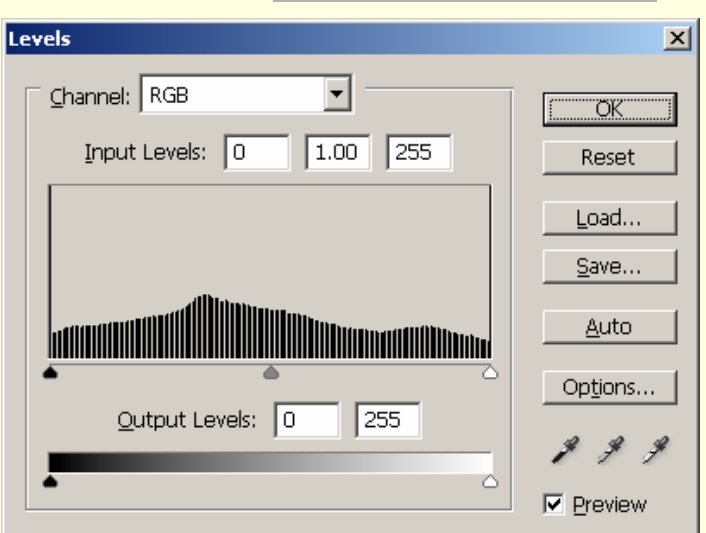

$$
T_k(r, c) = a[I_k(r, c) - 127] + 127, a > 1.0
$$
  
\n
$$
J_k(r, c) =\begin{cases} 0, & \text{and } T_k(r, c) < 0 \\ T_k(r, c), & \text{and } 0 \le T_k(r, c) \le 255 \\ 255, & \text{and } T_k(r, c) > 255 \end{cases}
$$
  
\n
$$
k \in \{1, 2, 3\}
$$
  
\n
$$
T_k(r, c) = 255
$$
  
\n
$$
T_k(r, c) > 255
$$
  
\n
$$
T_k(r, c) > 255
$$
  
\n
$$
T_k(r, c) > 255
$$
  
\n
$$
T_k(r, c) > 255
$$
  
\n
$$
T_k(r, c) > 255
$$
  
\n
$$
T_k(r, c) > 255
$$
  
\n
$$
T_k(r, c) > 255
$$
  
\n
$$
T_k(r, c) > 255
$$
  
\n
$$
T_k(r, c) > 255
$$
  
\n
$$
T_k(r, c) > 255
$$
  
\n
$$
T_k(r, c) > 255
$$
  
\n
$$
T_k(r, c) > 255
$$
  
\n
$$
T_k(r, c) > 255
$$

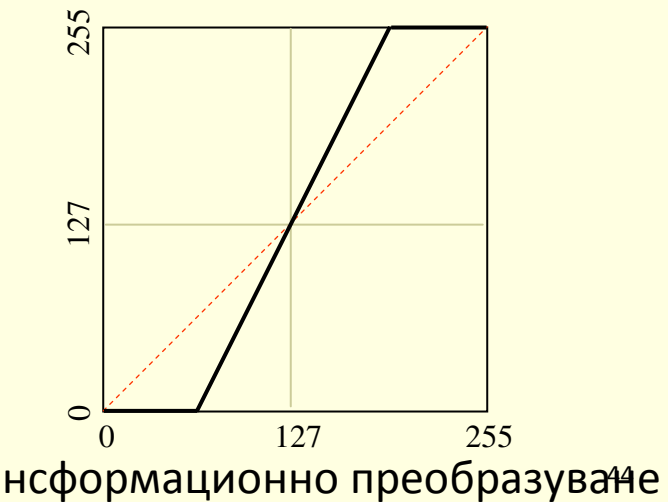

## Намаляване на контраста

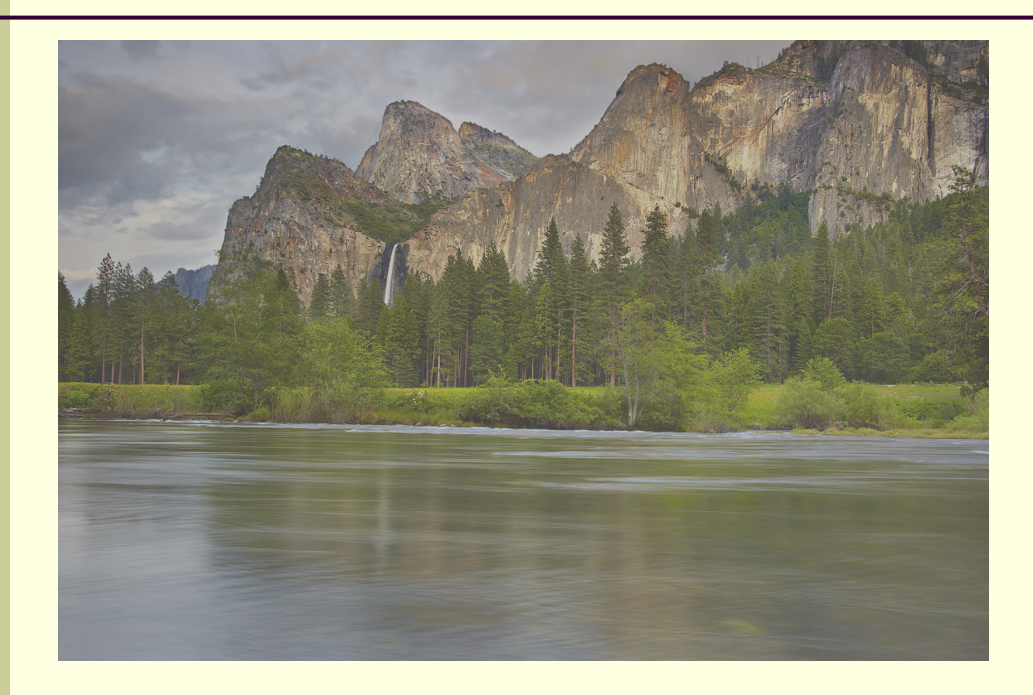

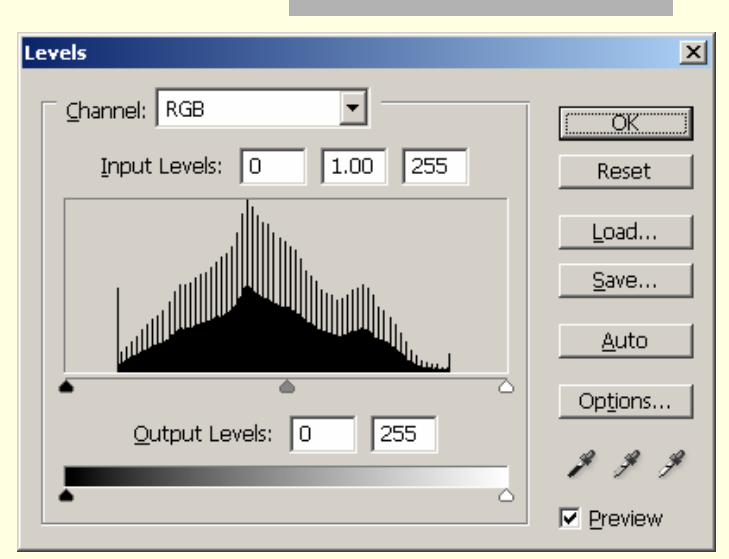

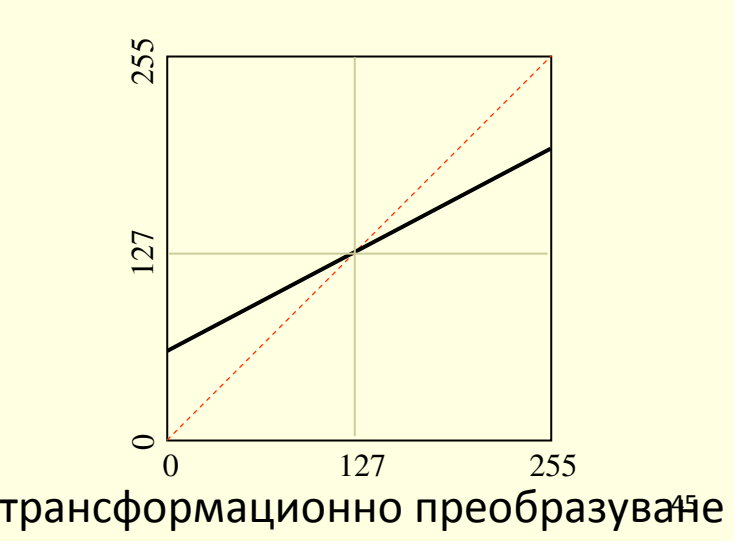

 $\llbracket$  $T_k(r, c) = a[I_k(r, c) - 127] + 127,$ ]

 $0 \le a < 1.0, k \in \{1, 2, 3\}$ 

## Разтягане на хистограмата

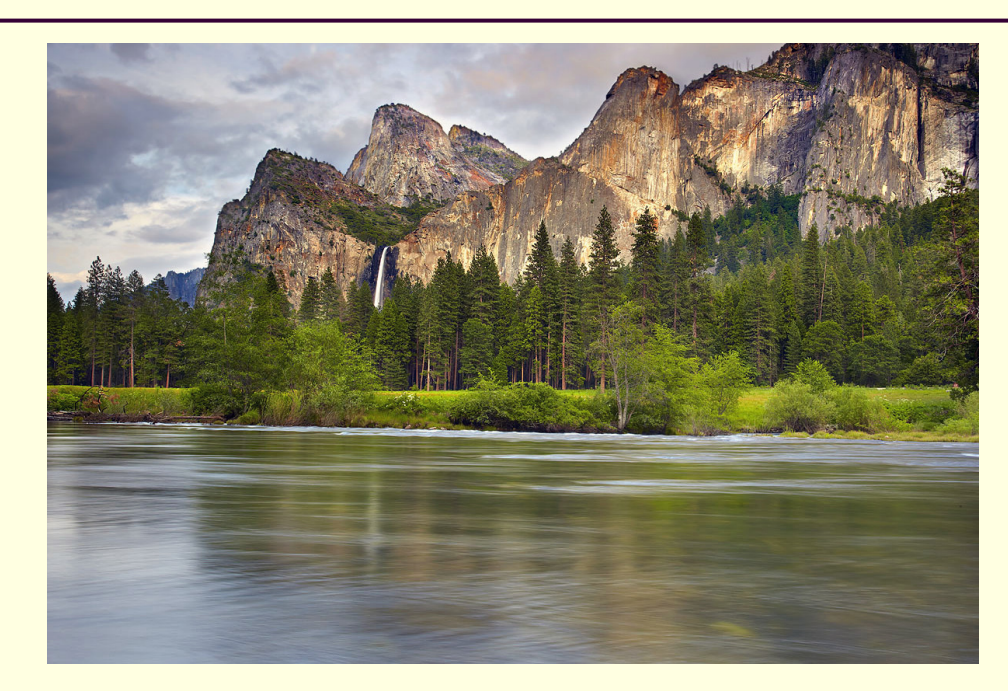

$$
m_I = \min[I(r, c)], \quad M_I = \max[I(r, c)]
$$
  

$$
m_J = \min[J(r, c)], \quad M_J = \max[J(r, c)]
$$

$$
J(r,c) = (M_J - m_J) \frac{I(r,c) - m_I}{M_I - m_I} + m_J
$$

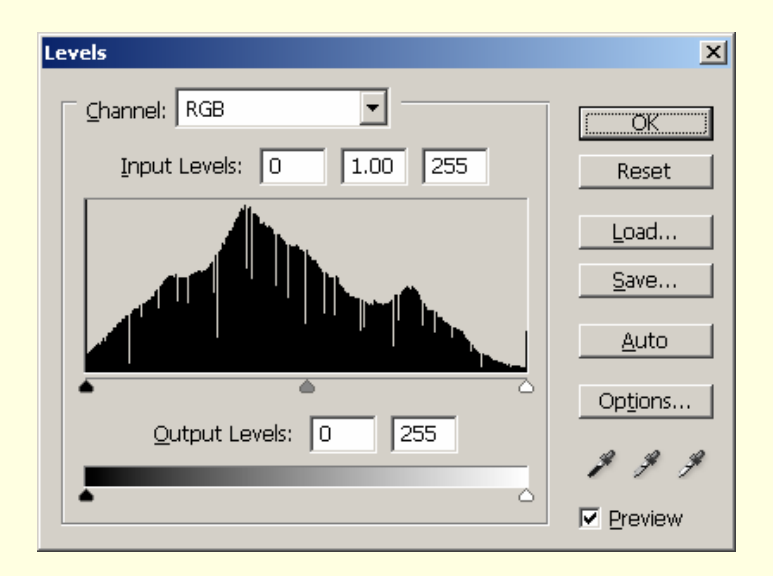

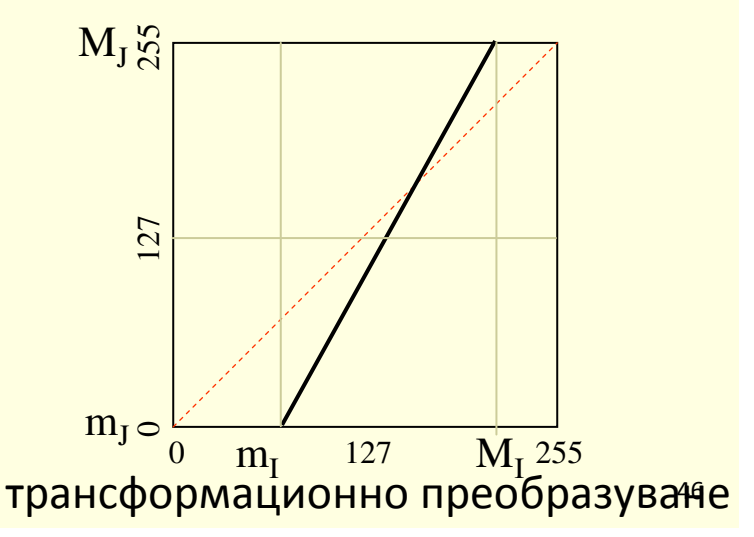

## Промяна на контраста

### Загуба на информация при промяна на контраста

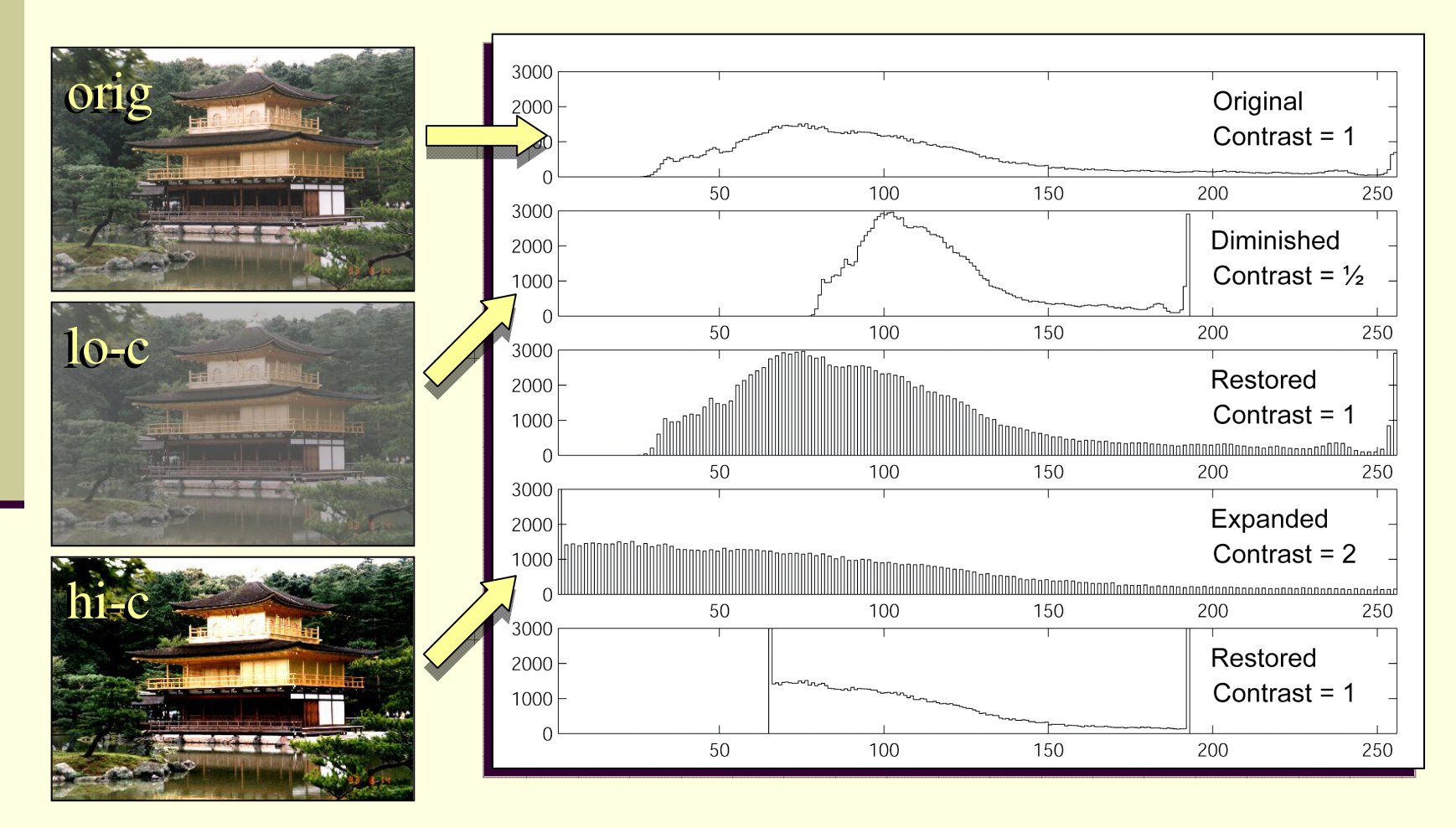

#### Промяна на контраста

#### П Загуба на информация при промяна на контраста

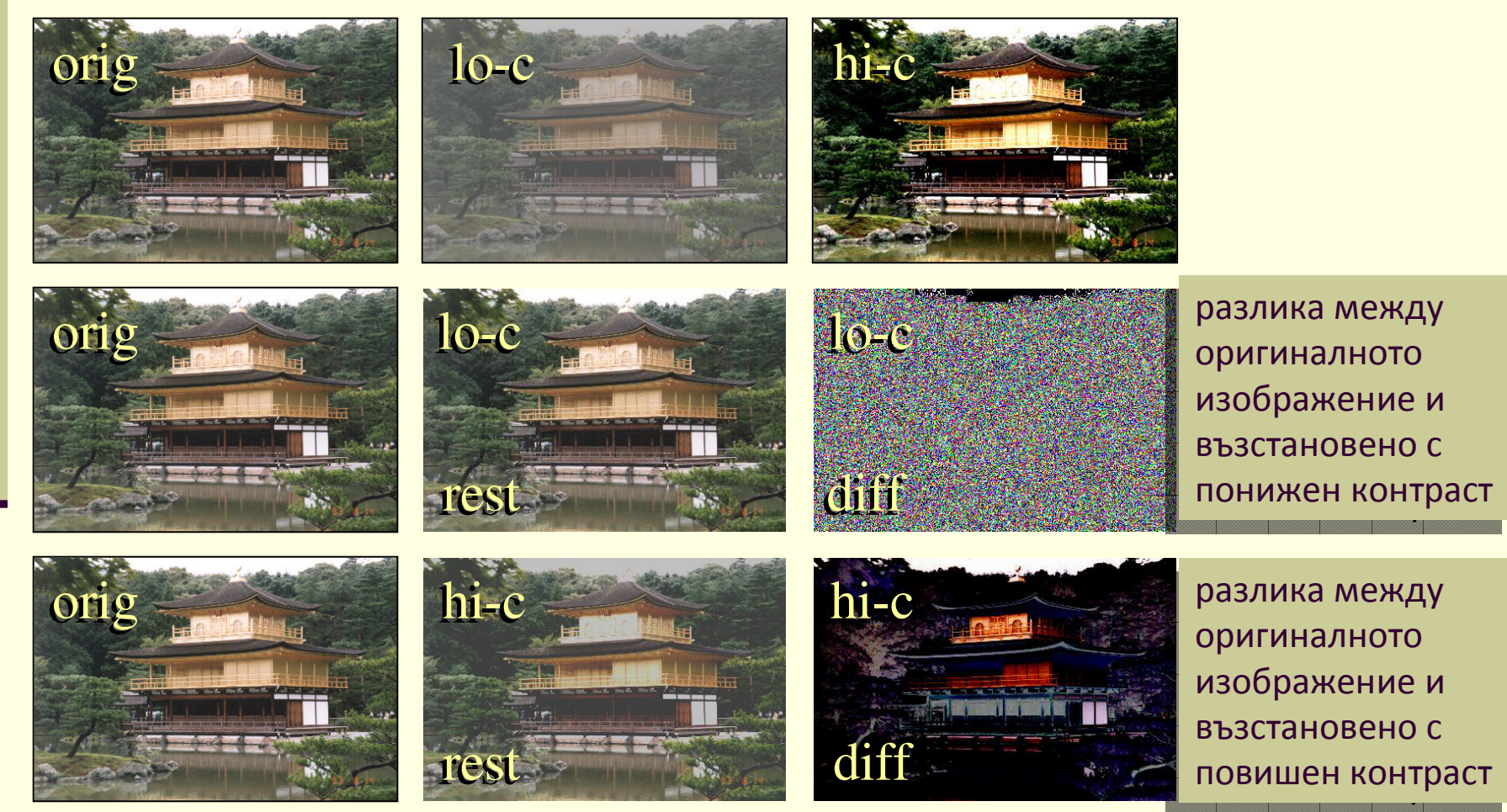

### Промяна на контраста

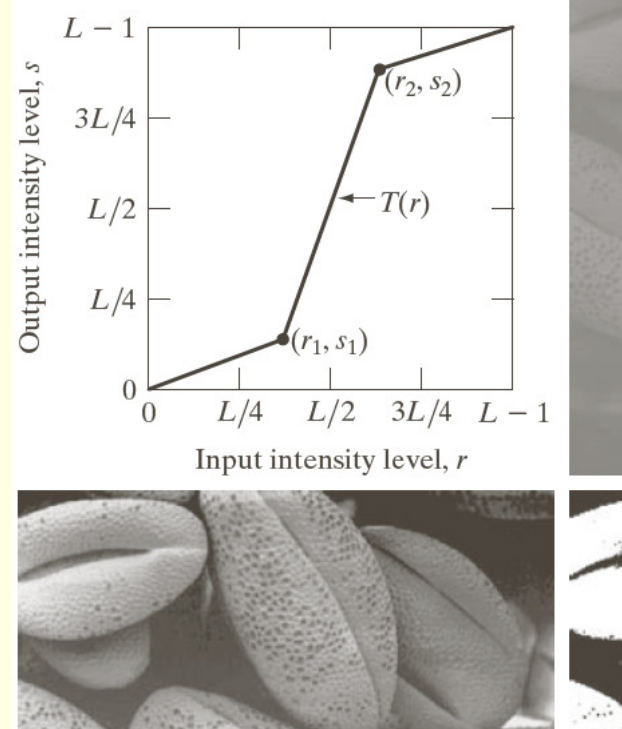

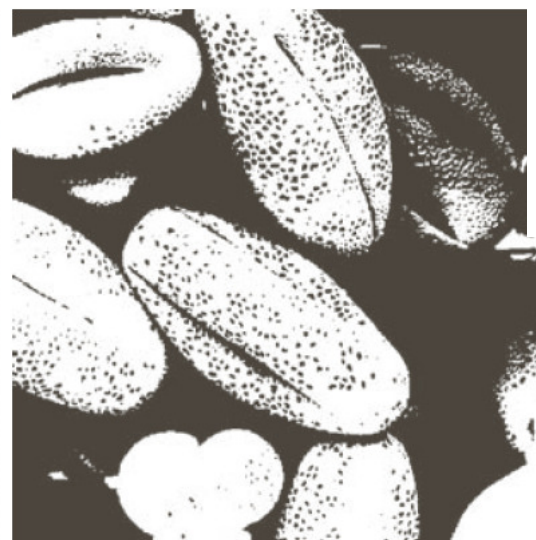

a b c d

#### **FIGURE 3.10**

Contrast stretching.  $(a)$  Form of transformation function. (b)  $A$ low-contrast image. (c) Result of contrast stretching. (d) Result of thresholding. (Original image courtesy of Dr. Roger Heady, Research School of **Biological Sciences, Australian National** University, Canberra, Australia.)

#### Гама корекция

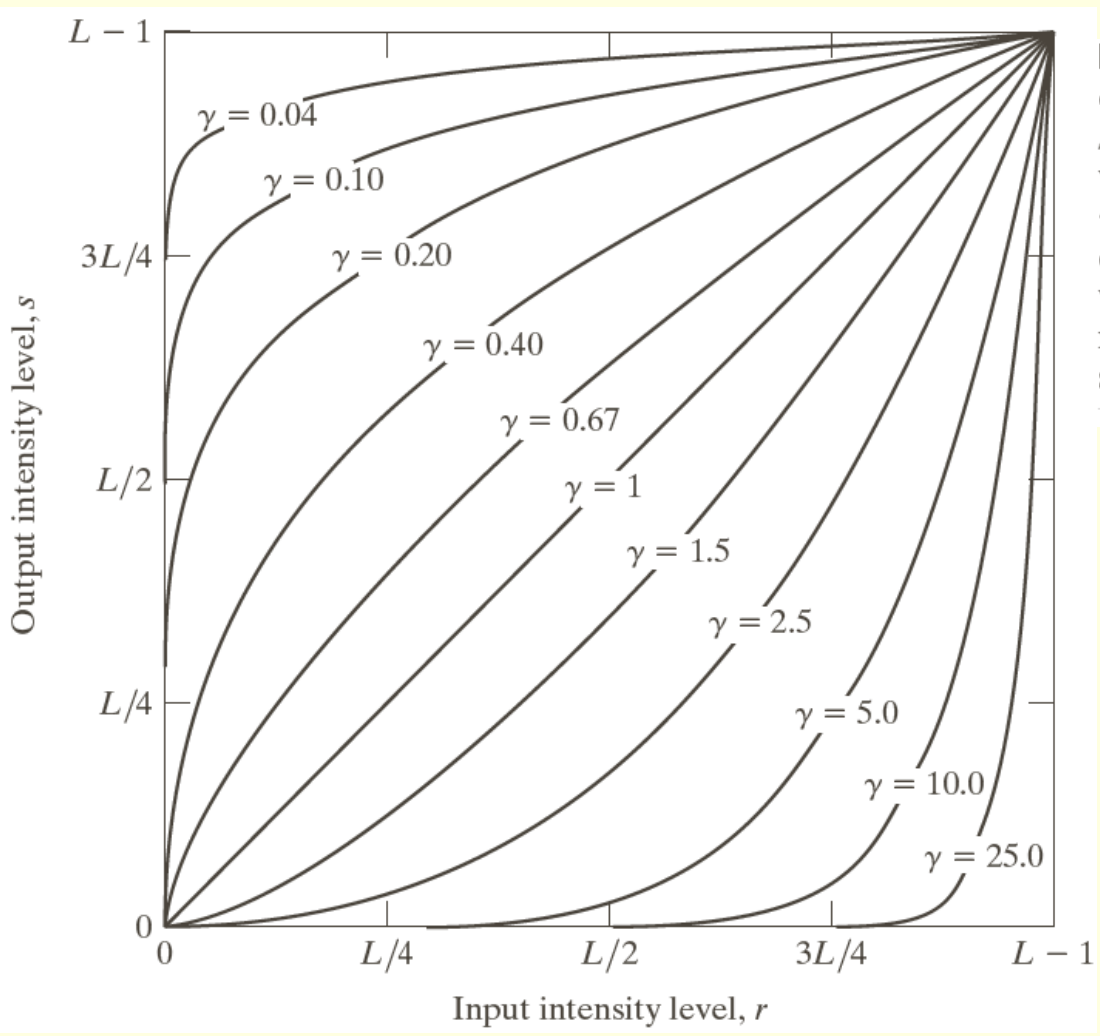

**FIGURE 3.6 Plots** of the equation  $s = cr^{\gamma}$  for various values of  $\gamma$  (c = 1 in all cases). All curves were scaled to fit in the range shown.

> *Гама корекция = нелинейна функция за промяна на контраста*

### Увеличаване на гама

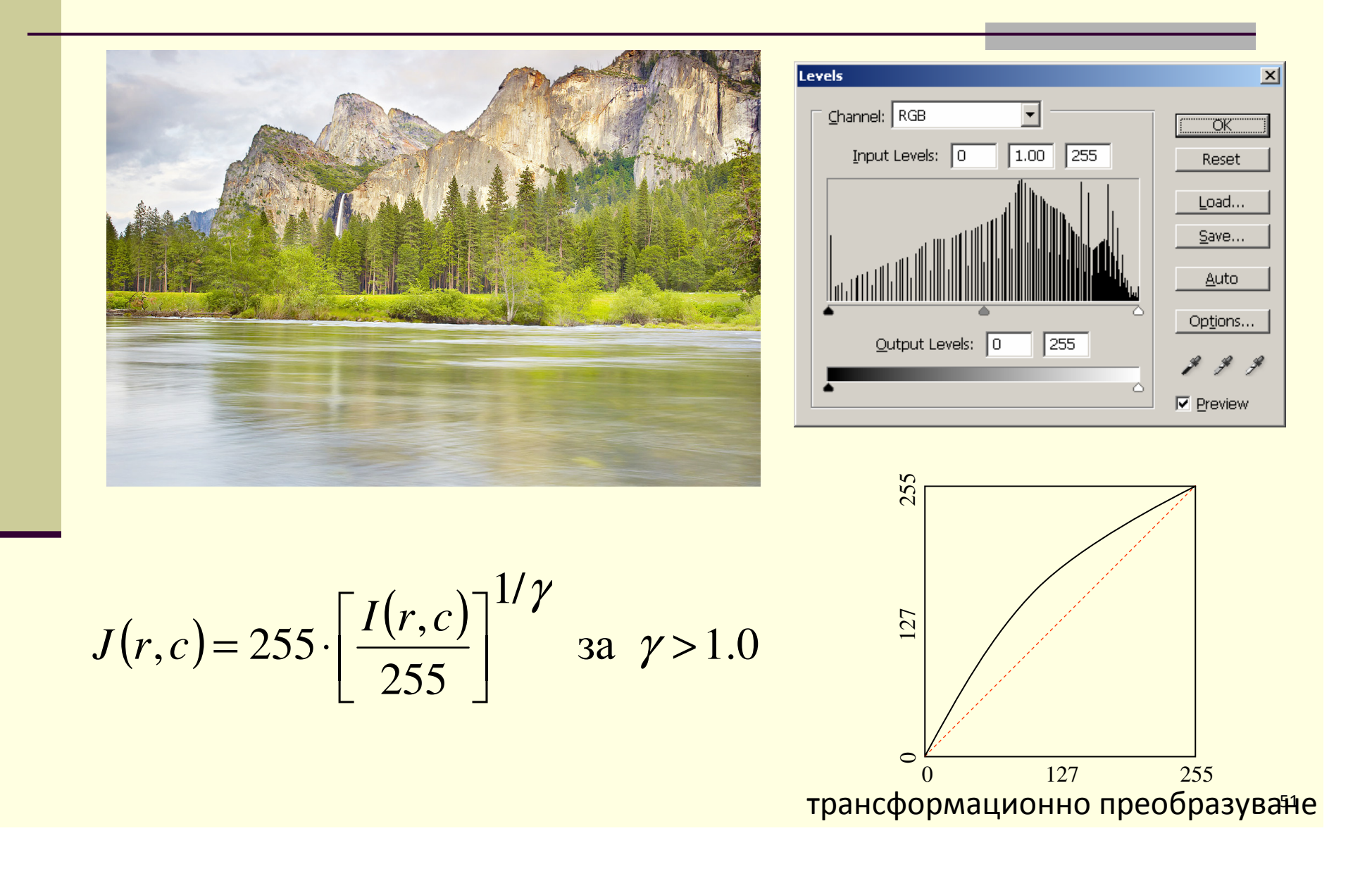

## Намаляване на гама

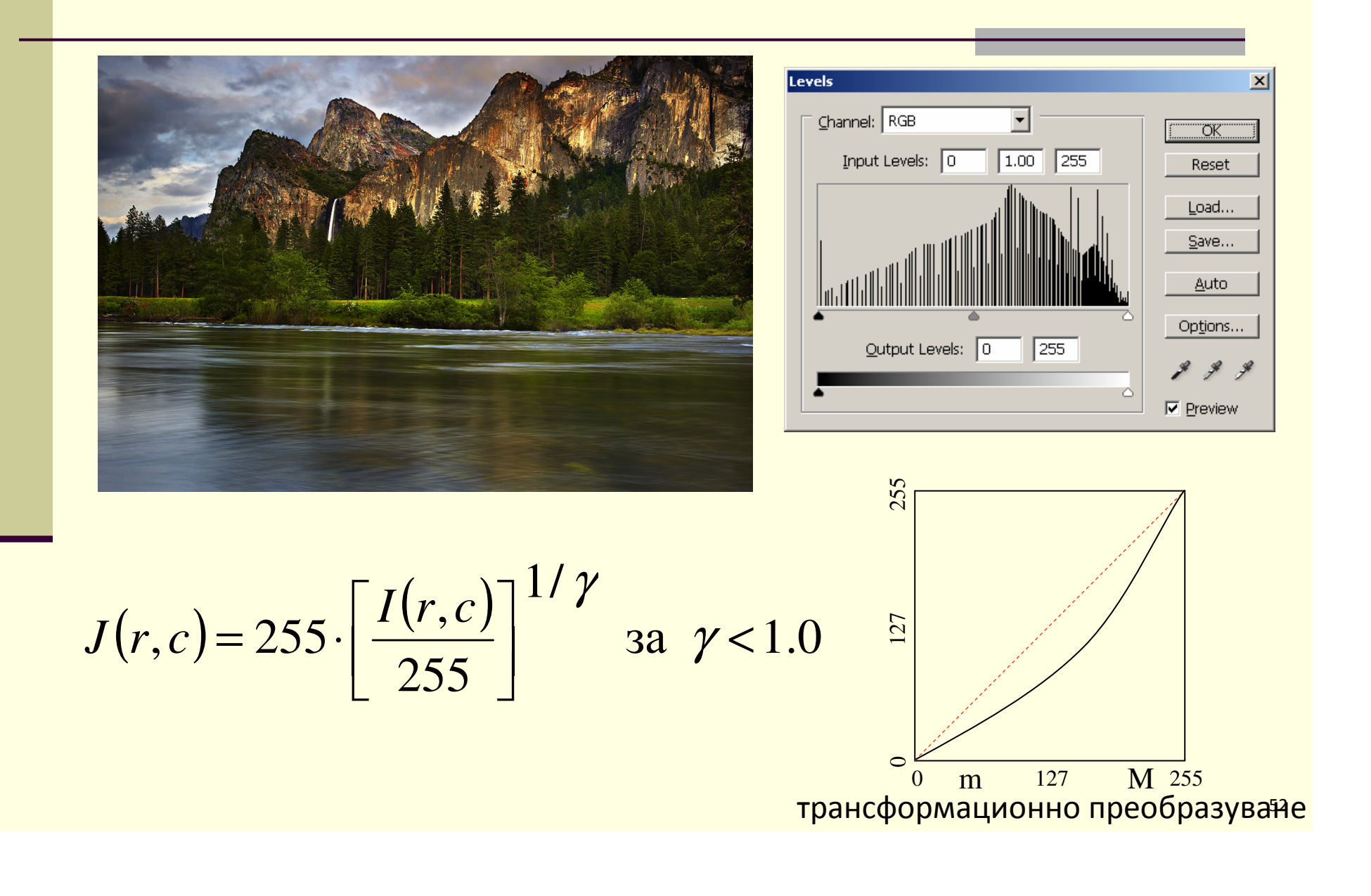

## Промяна на гама

#### Промяна на хистограмата при промяна на гама

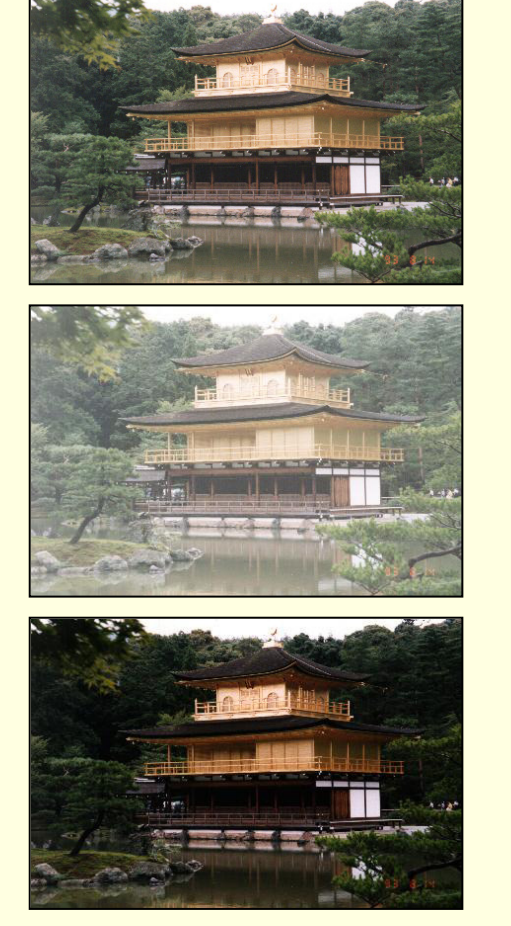

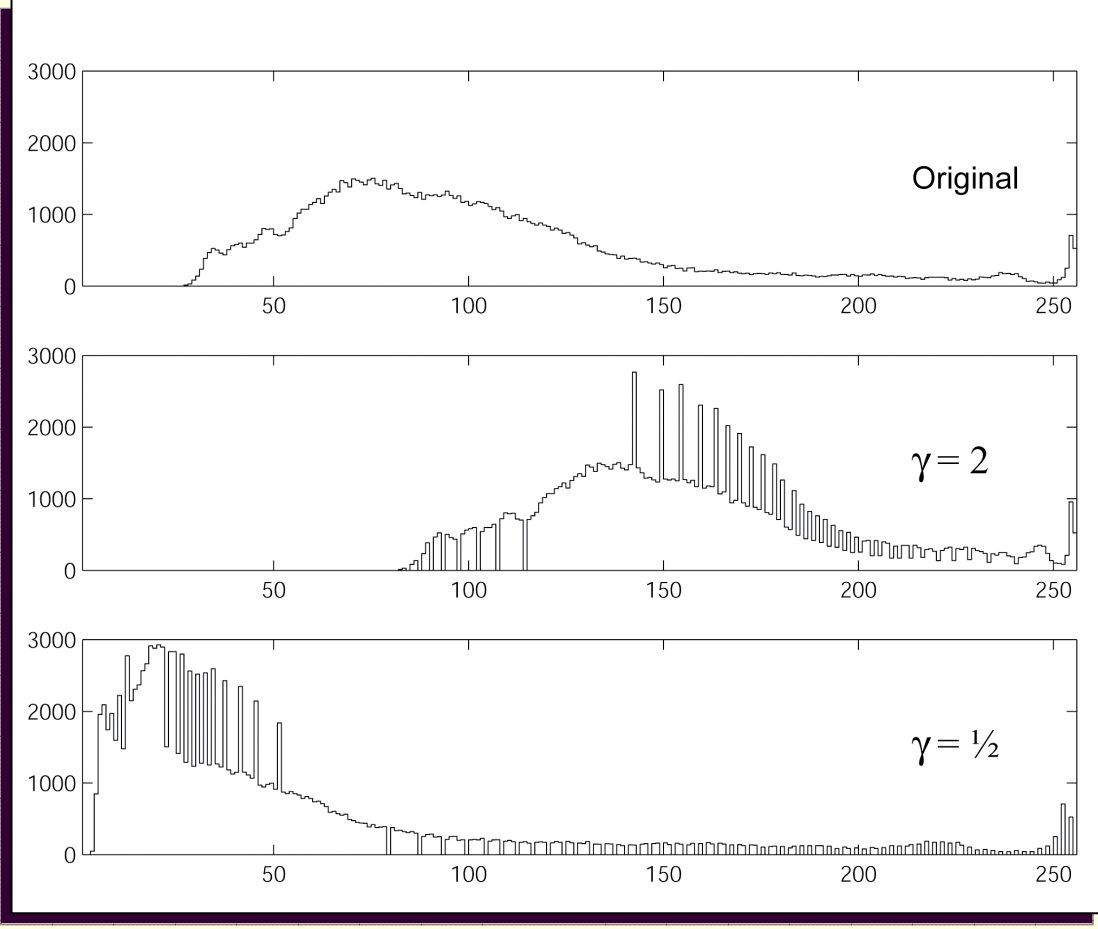

## Probability Density Function

- Вероятностна оценка на разпределението на стойностите в изображение
- **pdf е вероятността произволен пиксел в изображението да има дадена стойност**

$$
p_{I_k}(g+1) = \frac{1}{A} h_{I_k}(g+1)
$$

$$
A = \sum_{g=0}^{255} h_{I_k}(g+1)
$$

- $\blacksquare$   $\mathit{p}_{I_k}$  e pdf за канал  $k$  на изображението *I*
- $h_{I_k}(g+1)$  е броя пиксели в  $k$ -тия канал на  $I$  със стойност  $g$
- *A* е общият броя пиксели в изображението

 $\blacksquare$  A = R $\times$ C (R – общ брой редове, C – общ брой колони)

## Probability Density Function

- *pk*(*g*+1) определя каква част от общия брой пиксели в изображението имат стойност *g*
- *pk*(*g*+1) e вероятността произволен пиксел в изображението да има дадена стойност*g*
- Сумата на всички стойности в хистограмата *hk*(*g*+1) за*g*=1, 2, ...256, е равна на броя пиксели в изображението
- Сумата на всички стойности  $p_k(g+1)$  за  $g=1, 2, ...$ 256, е равна на 1
- Стойностите на pdf представляват *нормализирана хистограма*

## Probability Distribution Function

 Ако *q =* [*<sup>q</sup> 1q2q3*] *= I(r,c)* са стойностите на случайно избрани пиксели в изображението *I*, а *g* е дадена стойност, то вероятността *qk ≤ g* се определя като

$$
P_{I_k}(g+1) = \sum_{\gamma=0}^{g} p_{I_k}(\gamma+1) = \frac{1}{A} \sum_{\gamma=0}^{g} h_{I_k}(\gamma+1) = \frac{\sum_{\gamma=0}^{g} h_{I_k}(\gamma+1)}{\sum_{\gamma=0}^{255} h_{I_k}(\gamma+1)}
$$

 където *hIk*(*γ* +1) е хистограмата на *k*-тия канал в изображението *I*

 **PDF** <sup>e</sup> вероятността произволен пиксел да има стойност по-малка или равна на зададена стойност

## Probability Distribution Function

- *PDF* се нарича още **CDF**
	- **Cumulative Distribution Function**
- *Pk*(*g*+1) определя каква част от общия брой пиксели в изображението има стойност по-малка или равна на *g*
- *Pk*(*g*+1) e вероятността произволен пиксел в изображението да има стойност по-малка или равна на *g*
- *Pk*(*g*+1) е *кумулативна сума* на *pk*(*g*+1) от 0 до *<sup>g</sup>* включително
	- $P_k(1) = p_k(1)$
	- $P_k(256) = 1$
	- *Pk*(*g*+1) е ненамаляваща

#### **Histogram Equalization**

- ∎ Цел
	- да се променят стойностите в изображението *I,* така че хистограмата му да бъде колкото може по-близка до константна стойност за всички *g*
- Ако PDF на изображението  $I$  е  $P_I(\gamma+1)$
- то коригираното изображение *J* с изравнена хистограма се определя като

$$
J(r,c) = 255 \cdot P_I[I(r,c)+1]
$$

PDF се прилага чрез *LUT*

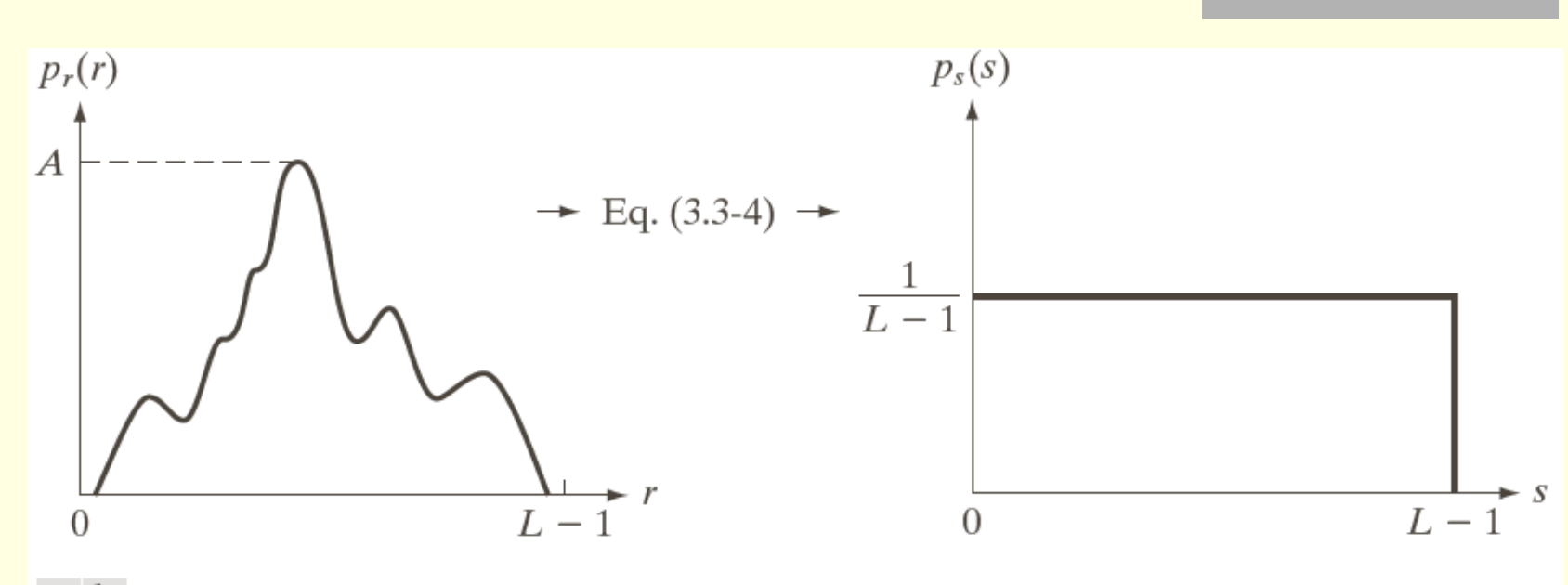

a b

FIGURE 3.18 (a) An arbitrary PDF. (b) Result of applying the transformation in Eq.  $(3.3-4)$  to all intensity levels, r. The resulting intensities, s, have a uniform PDF, independently of the form of the PDF of the r's.

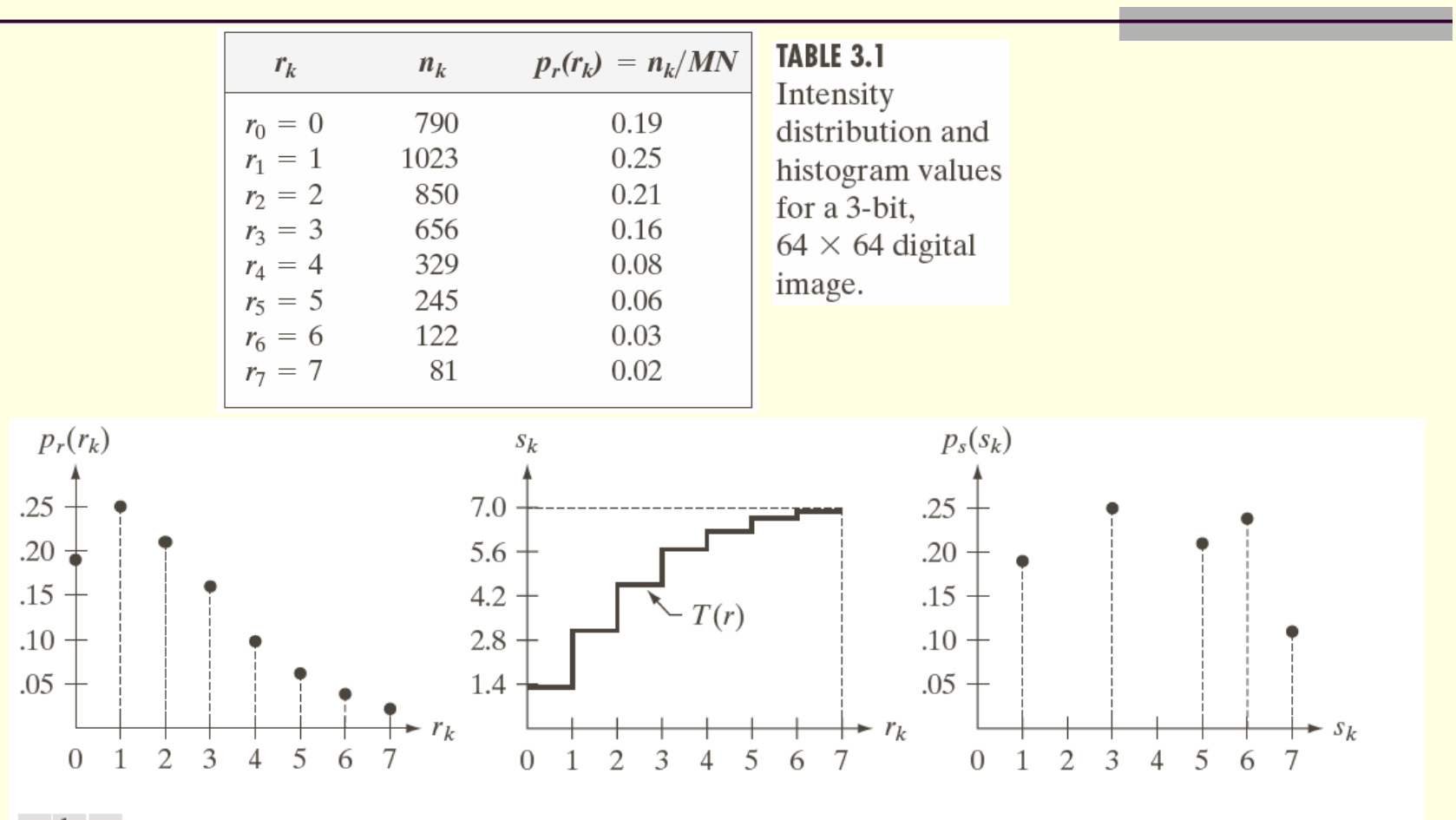

#### a b c

FIGURE 3.19 Illustration of histogram equalization of a 3-bit (8 intensity levels) image. (a) Original histogram. (b) Transformation function. (c) Equalized histogram.

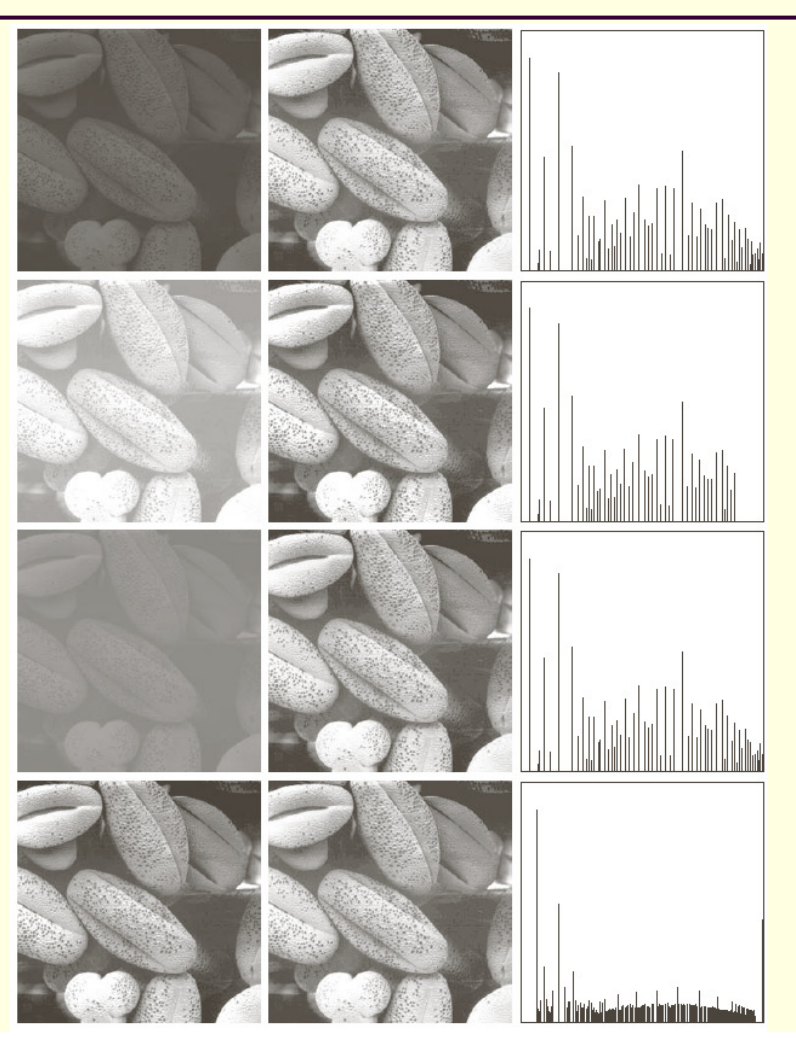

FIGURE 3.20 Left column: images from Fig. 3.16. Center column: corresponding histogramequalized images. Right column: histograms of the images in the center column.

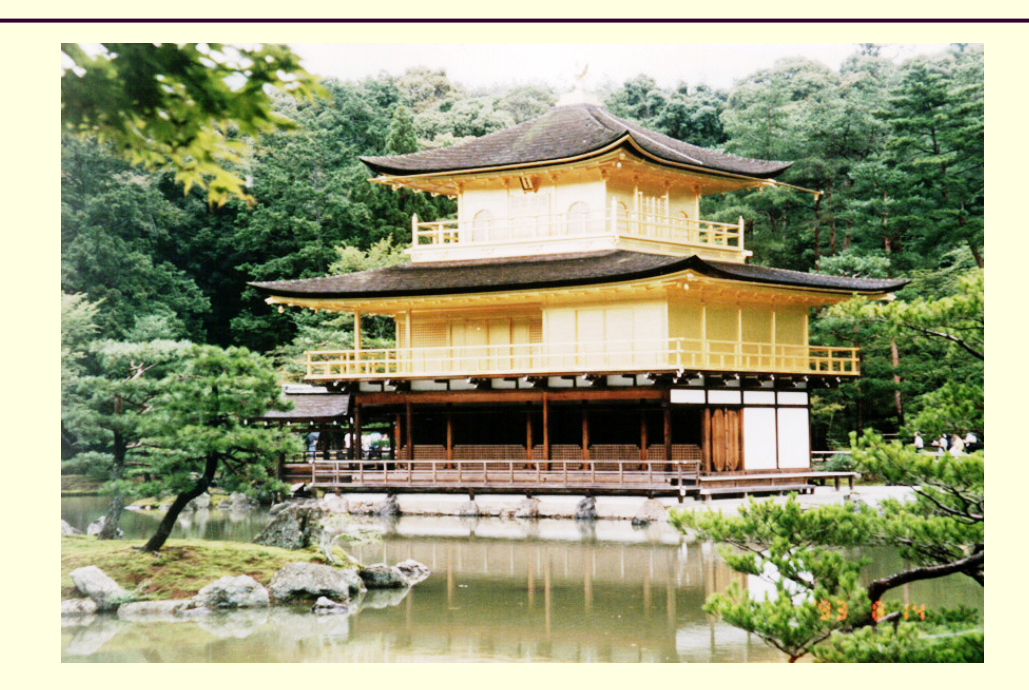

$$
J(r,c) = 255 \cdot P_I(g+1)
$$
\n
$$
P_I(g+1) = \frac{\sum_{\gamma=0}^{g} h_I(\gamma+1)}{\sum_{\gamma=0}^{255} h_I(\gamma+1)}, \qquad \frac{\sum_{\text{Nedilan: 139}}^{\text{Mean: 135.26}} \sum_{\text{Circel's: 514500}}^{\text{Medilan: 139}} \sum_{\text{CALPL}}^{\text{Mean: 135.26}} \sum_{\text{Cachelul}}^{\text{Medilan: 139}} \sum_{\text{CALPL}}^{\text{Medilan: 139}} \sum_{\text{CALPL}}^{\text{Medil
$$

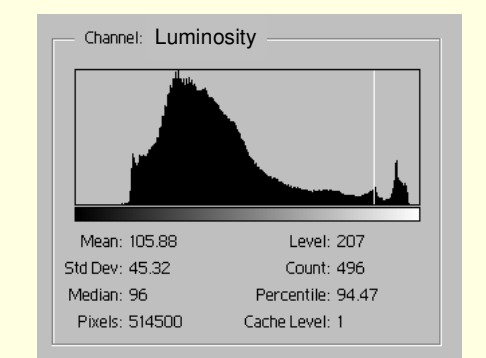

преди

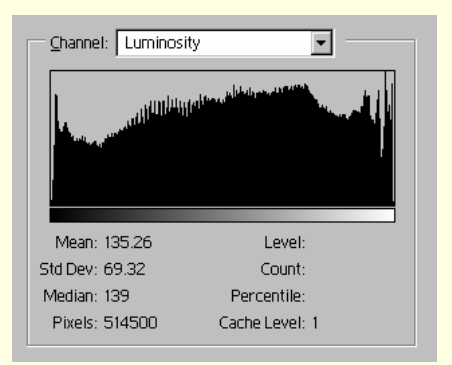

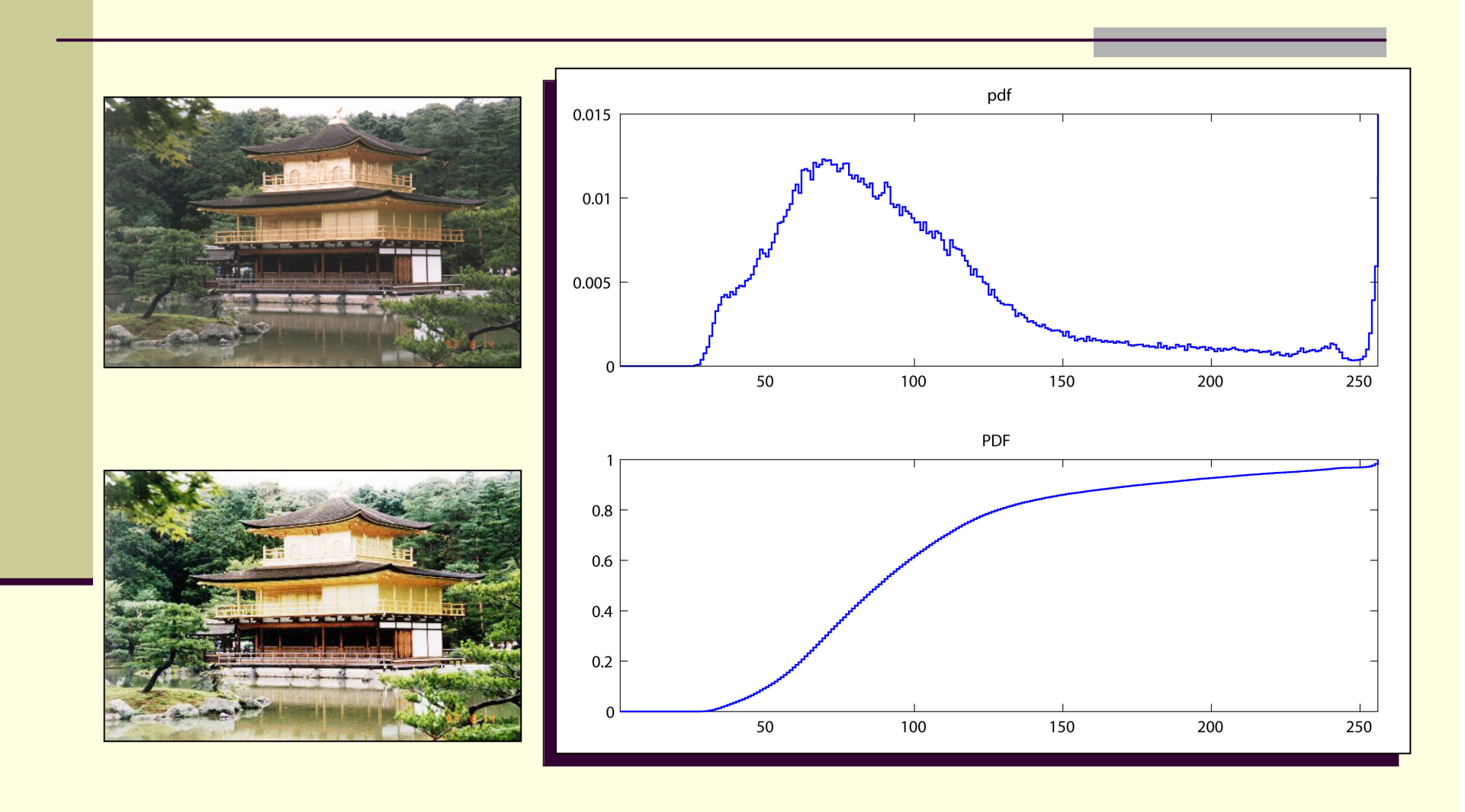

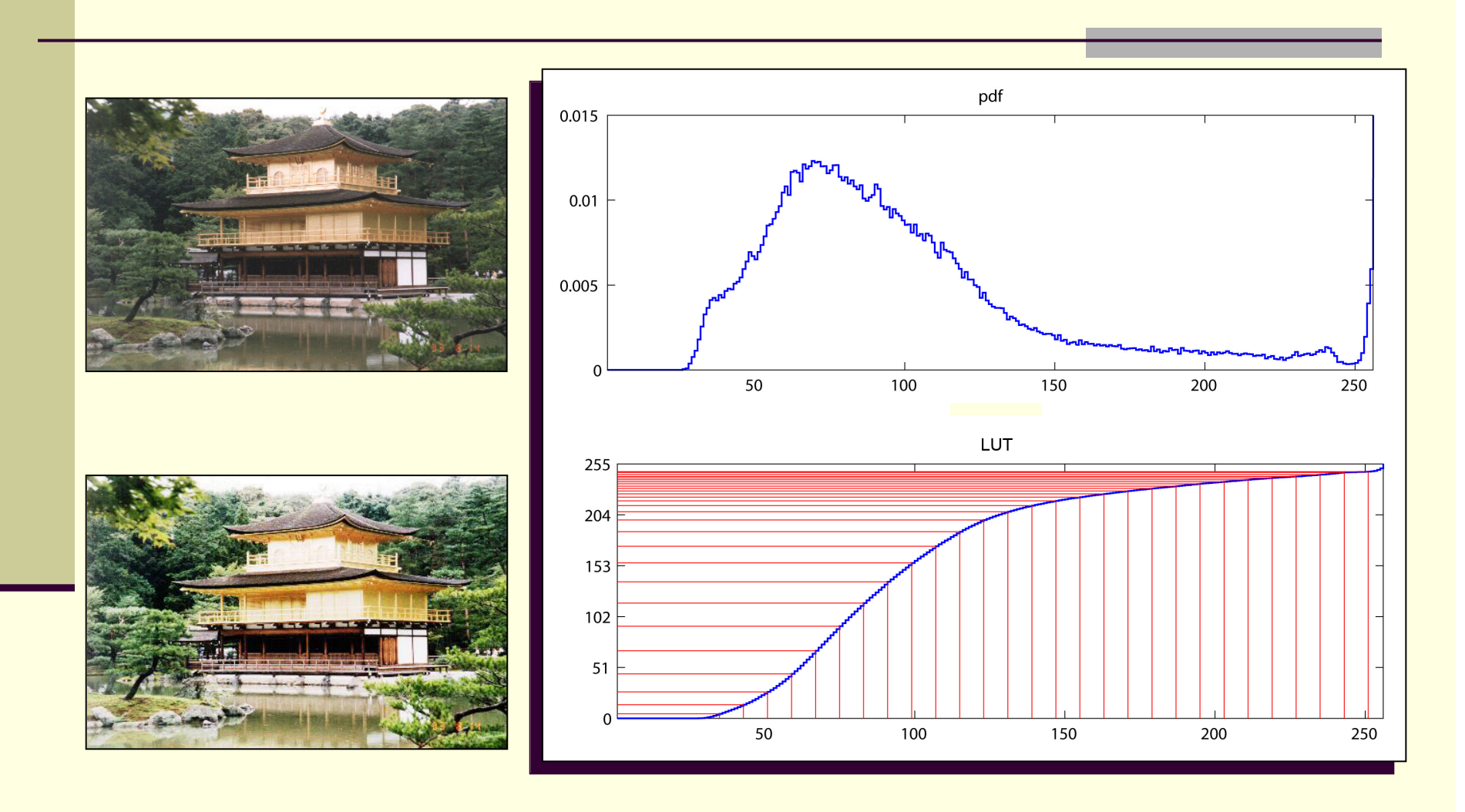

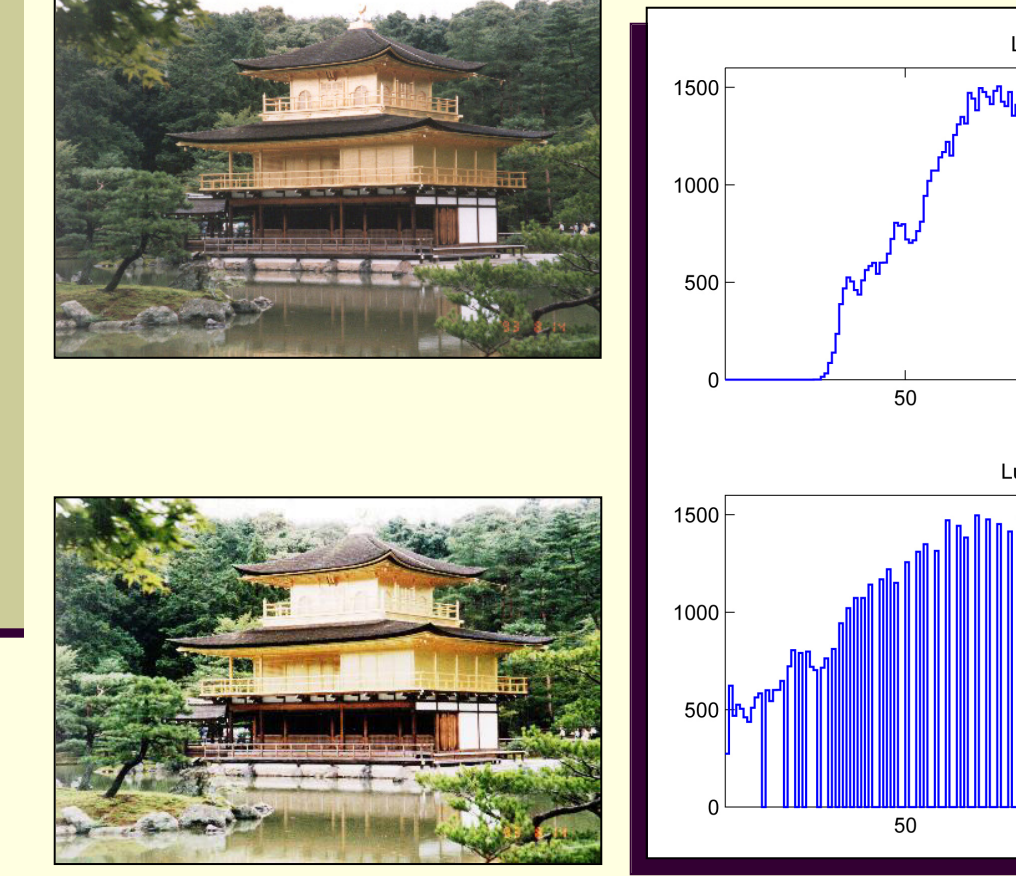

![](_page_64_Figure_2.jpeg)

 Хистограмно изравняване с използване на интензитетни екстремуми

Цел

 да се променят стойностите в изображението *I* <sup>с</sup> минимална стойност min =  $m_{\text{\tiny{J}}}$  и максимална стойност max = *M<sup>I</sup>*, така че хистограмата на резултатното изображение *J* да бъде колкото може по-близка до константна стойност и min =  $m_{_J}$ , max =  $M_{_J}$ 

$$
J(r,c) = (M_J - m_J) \frac{P_I[I(r,c)+1] - P_I(m_I + 1)}{1 - P_I(m_I + 1)} + m_J
$$

■ PDF на изображението *I* е  $P_I(\gamma+1)$ 

## Cornsweet effect

![](_page_66_Figure_1.jpeg)

Dale Purves, R. Beau Lotto, Surajit Nundy, "Why We See What We Do", *American Scientist*, Volume 90, No. 3, May-June 2002

![](_page_67_Picture_0.jpeg)